# **render-python Documentation**

*Release 1.0.1*

**Forrest Collman, Russel Torres, Eric Perlman**

**Sep 12, 2017**

## Contents:

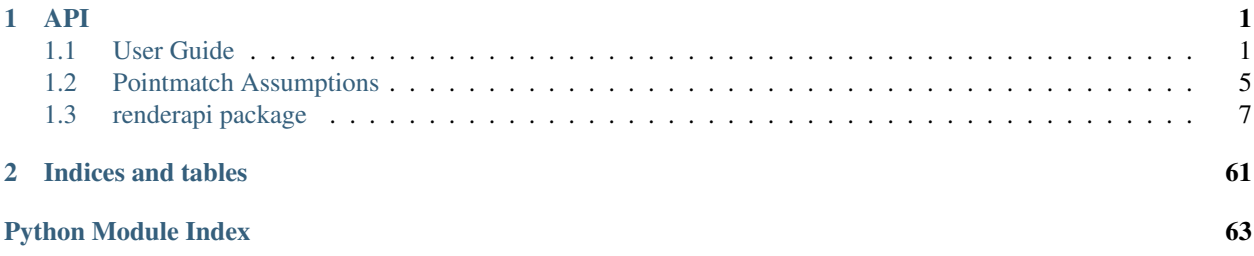

## CHAPTER<sup>1</sup>

## <span id="page-4-1"></span><span id="page-4-0"></span>**User Guide**

## **Getting Started**

First you must have a render server running and accessible to you. For instructions on getting a render server up and running <http://www.github.com/saalfeldlab/render>

For the purposes of this tutorial i'm going to assume you have a render-server installed and up and running on localhost and your render dashboard is viewable at <http://localhost:8080/render-ws/view/index.html>

You also should have available on your local system a path to the render-ws-java-client scripts with a compiled jar file. One way to get these things, with render-python already installed is to use get the render-python Docker image (fcollmanrender-python), where it will be installed at usrlocalrenderrender-ws-java-clientsrcscripts

```
$ docker pull fcollman\render-python
$ docker run -t fcollman\render-python \
   -v .:\scripts \
   python \scripts\my_script.py
```
## **Making a new stack**

First we have to setup our default connection properties for our render server

```
import renderapi
#create a renderapi.connect.Render object
render_connect_params ={
   'host':'localhost',
    'port':8080,
    'owner':'myowner',
    'project':'myproject',
    'client_scripts':'\usr\local\render\render-ws-java-client\src\scripts'
```

```
'memGB':'2G'
}
render = renderapi.connect(**render_connect_params)
```
You can simplify your call to [renderapi.connect\(\)](#page-60-0) if you wish by setting up some or all of the following environment variables DEFAULT\_RENDER\_HOST, DEFAULT\_RENDER\_PORT, DE-FAULT\_RENDER\_CLIENT\_SCRIPTS, DEFAULT\_RENDER\_PROJECT, DEFAULT\_RENDER\_OWNER, RENDER\_CLIENT\_HEAP.

Now we can create a new stack on the render server

```
#make a new stack
stack = 'mystack'
renderapi.stack.create_stack(stack,render=render)
```
now you should be able to see your stack at [http://localhost:8080/render-ws/view/stacks.html.](http://localhost:8080/render-ws/view/stacks.html) It is presently in the LOADING state as it is awaiting tiles to be loaded. In order to give it some tiles you must fill out some metadata information about the tile. Many fields are technically optional, but it's best to fill them out if you can. In this example we will do it manually, of course most users will likely write code to create this metadata from existing metadata.

```
#define a tile layout
layout = Layout (sectionId='1',
                scopeId='myscope',
                cameraId='mycamera',
                imageRow=0,
                imageCol=0,
                stageX=100.0,
                stageY=300.0,
                rotation=0.0,
                pixelsize=3.0)
```
Next you have to define the set of transformations that should be applied to the raw image. In this example we will use [renderapi.transform.AffineModel](#page-48-0).However, you can use any of the transforms defined in [renderapi.](#page-48-1)  $transform$  or any transformation in the mpicpg library [\(https://github.com/axtimwalde/mpicbg\)](https://github.com/axtimwalde/mpicbg) installed with your render server via the [renderapi.transform.Transform](#page-55-0) class, provided you know its classname and dataString.

```
#define a simple transformation, here a translation based upon layout
at = Affinerransform(B0 = layout.stageX/layout.pixel_size,B1=layout.stageY/layout.pixelsize)
```
Now we can define the actual tile

```
tilespec = TileSpec(tileId='000000000000',
                z=0.0,
                width=2048,
                height=2048,
                imageUrl='/data/images/0_0_0.tif',
                maskUrl=None,
                layout=layout,
                tforms=[at])
```
Note that the path to the imageUrl needs to be a path that is readable by the render server if you want server side rendering of images to function correctly. If you only want to use render to store metadata information then this isn't strictly necessary, but other web-services such as <https://github.com/neurodata/ndviz> will require this.

## **Importing tilespecs**

Now we can import the tile to our stack using [renderapi.client](#page-10-1) which uses the render-ws-java-client scripts to perform client side validation and bounding box estimation of your tiles before uploading them to the server.

```
#use the simple non-parallelized upload option
renderapi.client.import_tilespecs(stack,
                                   [tilespec],
                                  render = render)
#now close the stack
renderapi.stack.set_stack_state(stack, 'COMPLETE', render = render)
```
If you have many tilespecs to import, it often makes sense to parallelize the client side validation and bounding box estimation. So lets simulate the importing of many tiles

```
rows = 10cols = 20sections = 500
overlap = .8 #20% overlap
pix = 3.0 #nm
img\_width = 2048 #pixelsimg_height = img_width
tilespecs = []
for section in range(sections):
    for r in range(rows):
        for c in range(cols):
                 layout = Layout (sectionId=' 805d' 8section,
                                  scopeId='myscope',
                                  cameraId='mycamera',
                                  imageRow=0,
                                  imageCol=0,
                                  stageX=c*img_width*overlap*pix,
                                  stageY=r*img_height*overlap*pix,
                                  rotation=0.0,
                                  pixelsize=pix)
                 #define a simple transformation, here a translation based upon layout
                 at = Affinerransform(B0=c*img\_width*overlap,B1=r*img_height*overlap)
                 tileId = \frac{8d}{8d}\frac{6d}{8d} \frac{6d}{8d} (section, r, c)
                 ts = TileSpec(tileId=,
                                z=section,
                                width=img_width,
                                height=img_height,
                                imageUrl='/data/images/%s.tif'%tileId,
                                maskUrl=None,
                                layout=layout,
                                tforms=[at])
                 tilespecs.append(ts)
```
This would of course would need to be adapted to suit the needs of your specific situation, but assuming you have a large number of tilespecs, they can be imported more efficently using [renderapi.client.](#page-14-0)

import tilespecs parallel() which will also close the stack for you if you'd like.

```
renderapi.client.import_tilespecs_parallel(stack,
                                             tilespecs,
                                             close_stack=True,
                                             render = render)
```
When you are done, you should be able to see your stack on the render dashboard.

## **Transformations**

The idea behind render is that it serves as a central place to store the metadata data about image tiles and how they should be tranformed. Central to that concept is what transformations it supports. Render is written in java and uses the mpicbg library [\(https://github.com/axtimwalde/mpicbg\)](https://github.com/axtimwalde/mpicbg), the same library that backs TrakEM2, to perform all server side image transformation.

Render-python is client side library and can assist you in managing and setting those tranformations, and performing some calculations using the renderapi.transorm module. We have focused our initial efforts at supporting the most commonly used types of transformations.

Some transformation types presently support *tform* and 'inverse\_tform' methods for calculating where numpy array sets of points map to and from these tranformations. Some presently support *estimate* methods which given a set of source and destination points, allow the estimation of a best fit transformation.

[renderapi.transform.estimate\\_dstpts\(\)](#page-56-0) simplifies mapping points through an ordered list of transformations. [renderapi.transform.estimate\\_transformsum\(\)](#page-57-0) provides a general way to produce a single [renderapi.transform.Polynomial2DTransform](#page-51-0) that approximates a list of tranforms which have implemented *.tform* methods.

One aspect to keep in mind about render is that it supports [renderapi.transform.ReferenceTransform](#page-53-0) which allows many tiles to share a common transformation without having to store its parameters directly. This is a conveient way to save on database storage and ensure many tiles are identically manipulated. However, depending on what you want to do, it can make things slightly more complicated.

For example, presently, the java client side scripts used to calculate bounding boxes and validate transformations need to have access to the referenced transformations in order to do their work, even if they already exist in the database. This is what the *sharedTransforms* argument in import methods within [renderapi.client](#page-10-1) is for.

The renderapi.transform.ReferenceTransform.tform() method does not exist because the [renderapi.transform.ReferenceTransform](#page-53-0) transform doesn't have any data about what kind the transform parameters are. Most render-python calls default to returning dereferenced transforms, which avoids this issue. However, this will break the efficency gains if you simply upload those dereferenced transforms. This is why [renderapi.tilespec.get\\_tile\\_spec\\_raw\(\)](#page-45-0) exists, in order to give you referenced transforms if you so wish. Also, you can use the [renderapi.client.importTransformChangesClient](#page-11-0) to accelerate and simplify many transform modification tasks, as it won't do any client side validation or bounding box calculations.

## **Pointmatch database**

Pointmatchs are locations between two images that correspond. Render has two groups of web services that are both available on the same web interface, the 'tile' based services and the 'pointmatch' services.

They are loosely coupled in the sense that they are stored in distinct databases, and make no assumptions about how the other is structured. This allows them to be deployed and maintained seperately, but can make things confusing if you assume that one knows more about what the other is doing than it does. To make things less confusing there is a set of reccomendations that you can read at *[Pointmatch Assumptions](#page-8-0)*.

Pointmatches are stored by collection, group's and id's (see *[reccomendation](#page-9-0)*) and have a source 'p' and a destination 'q', thus each set of matches in a collection is specified by a pGroupId, pId, qGroupId, qId combination. Functions in the renderapi. pointmatch module allow you to make queries on these point matches in various ways, and upload new matches. You might place some point matches between tile  $0_0$  on section 0, and tile  $1_0$  on section 1, using [renderapi.pointmatch.import\\_matches\(\)](#page-30-0) and then retrieve them using [renderapi.](#page-28-0) pointmatch.get matches from tile to tile().

```
matches_in={
     'pGroupId':'0',
     'qGroupId':'1',
     'pId':'0_0_0',
     'qId':'1_0_0',
     'matches':{
         'p':[[0,0],[1000,1000],[1000,0],[0,1000]],
         'q':[[0,0],[1000,1000],[1000,0],[0,1000]],
         'w':[1,1,1,1]
     }
 }
renderapi.pointmatch.import_matches('mycollection',
                                       [matches_in],
                                       render=render)
matches_out=renderapi.pointmatch.get_matches_from_tile_to_tile('mycollection'
                                                      '0',
                                                       '0_0_0,
                                                      '1',
                                                      '1_0_0',
                                                      render = render)
print(matches_out)
>> [{
     'pGroupId':'0',
     'qGroupId':'1',
     'pId':'0_0_0',
     'qId':'1_0_0',
     'matches':{
         'p':[[0,0],[1000,1000],[1000,0],[0,1000]],
         'q':[[0,0],[1000,1000],[1000,0],[0,1000]],
         'w':[1,1,1,1]
     }
 }]
```
## **Installation**

from source

```
$ git clone https://www.github.com/fcollman/render-python
$ cd render-python
$ python setup.py install
```
## <span id="page-8-0"></span>**Pointmatch Assumptions**

Generally, I would reccomend adopting a set of conventions that constrain the relationship between data in the 'tile' and 'pointmatch' databases. These conventions are informed in large part based upon how the EMAligner [https:](https://github.com/khaledkhairy/EM_aligner) [//github.com/khaledkhairy/EM\\_aligner](https://github.com/khaledkhairy/EM_aligner) assumes they are related, when using them to solve alignment problems.

### **tile\_owners = pointmatch\_owners**

Particularly on deployments which have only a single render service, this will save you from having to redefine the default owner in the [renderapi.render.Render](#page-31-0) or override it at each step. Make all stacks related to a dataset owned by a single owner, and make all pointmatch collections owned by that same owner.

## <span id="page-9-0"></span>**groupId=sectionId and id=tileId**

Or more verbosely, groupId/qGroupId/pGroupId = sectionId and pId/qId/id = tileId. Groups thus correspond to what section the point match is from and the id's correspond to what tile they are from. Technically, there is no need to make this association, and none of the render web services strictly require it. However, if you want to use the pointmatch results in combination with the tile services, it will be far easier if there is a strict mapping between these two databases. In addition, tools like EMAligner and ndviz are presently written in a way that assumes this mapping is held, so you need to make the same assumption if you want to use those services.

## **Know your 'local'**

Write all pointmatches between tiles in a consistent 'local' coordinate system and make that local coordinate system the raw image space given by rendering the tile using [renderapi.image.get\\_tile\\_image\\_data\(\)](#page-24-0) with normalizeForMatching=True and scale=1.0.

This would be conceptually simple, if the 'local' meant the same as [renderapi.coordinate](#page-17-0) module defines local to mean, namely the raw image space, with the upper left hand pixel at 0,0 and positive x to the right and positive y down.

However, in some deployments of render this is not the case, and you might find that rendering a tile using normalize-ForMatching=True does not produce a raw image tile. In fact it might render blank data in some circumstances if you have more than 1 transformation.

This is because, at Janelia the EMAligner was developed on TEM images that need a lens correction transformation, and the pointmatches are defined on the 'local' coordinate system after lens correction. This simplifies solving for the non-lens component of the transformation, as the EMAligner only needs to specify the single transformation that brings 'local' pointmatches into 'global' alignment and can safely disregard the non-linear effects of the lens correction.

However, it produces the confusing result that mapping the 'local' point matches coordinates through [renderapi.](#page-17-1) [coordinate.local\\_to\\_world\\_coordinates\(\)](#page-17-1) does not give the correct result, and you have to have a second stack with lens correction transformations removed in order to map point match coordinates from local to world coordinates accurately using the coordinate mapping service.

More discussion on this at [https://github.com/saalfeldlab/render/issues/13,](https://github.com/saalfeldlab/render/issues/13) [https://github.com/saalfeldlab/render/](https://github.com/saalfeldlab/render/issues/31) [issues/31.](https://github.com/saalfeldlab/render/issues/31)

I implemented an alternative strategy at <https://github.com/saalfeldlab/render/pull/29> which adds a removeAllOption=True to many render calls which simply removes all transformations from the tilespec before returning or rendering. In applications where non-linear lens corrections are minimal, this simplifies things.

However for TEM or other applications with stereotyped non-linear transformations, it will make using the EMAligner to solve alignment problems more difficult, as the EMAligner doesn't know that it should map the pointmatches into the post non-linear correction space before attemptign to solve and isn't presently written to do this.

## <span id="page-10-0"></span>**renderapi package**

## **Submodules**

## <span id="page-10-1"></span>**renderapi.client module**

render functions relying on render-ws client scripts

```
class renderapi.client.WithPool(*args, **kwargs)
```
Bases: pathos.multiprocessing.ProcessPool

pathos ProcessingPool with functioning \_\_exit\_\_ call

#### **Parameters**

- **\*args** variable length argument list matching input to pathos.multiprocessing.Pool
- **\*\*kwargs** keyword argument input matching pathos.multiprocessing.Pool

#### **Examples**

```
>>> with WithPool(number_processes) as pool:
>>> pool.map(myfunc, myInput)
```

```
renderapi.client.call_run_ws_client(className, add_args=[], renderclient=None,
                                      memGB=None, client_script=None, subpro-
                                       cess_mode=None, **kwargs)
```
simple call for run\_ws\_client.sh – all arguments set in add\_args

#### **Parameters**

- **className** (str) Render java client classname to call as first argy for Render's call\_run\_ws\_client.sh wrapper script
- **add\_args** (list of str, optional) command line arguments
- **renderclient** ([renderapi.render.RenderClient](#page-32-0), optional) render client connection object
- **memGB** (str, optional) GB memory for this java process (defaults to '1G' or value defined in renderclient)
- **client\_script** (str, optional) client script to be used as the Render library's call\_run\_ws\_client.sh wrapper script (this option overrides value in renderclient)
- **subprocess\_mode** (str, optional) subprocess mode 'call', 'check\_call', 'check\_output' (default 'call')

Returns result of subprocess\_mode call

#### Return type obj

renderapi.client.**coordinateClient**(*stack*, *z*, *fromJson=None*, *toJson=None*, *local-ToWorld=None*, *numberOfThreads=None*, *subprocess\_mode=None*, *host=None*, *port=None*, *owner=None*, *project=None*, *client\_script=None*, *memGB=None*, *render=None*, *\*\*kwargs*)

run CoordinateClient.java

map coordinates between local and world systems

#### **Parameters**

- **stack**  $(str)$  stack representing the world coordinates
- $\mathbf{z}$  (str) z value of the section containing the tiles to map
- **fromJson**  $(str)$  input json file in format defined by list of coordinate dictionaries (for world to local) or list of list of coordinate dictionaries (local to world)
- **toJson**  $(str)$  json to save results of mapping coordinates
- **localToWorld** (bool) whether to transform form local to world coordinates (False if None)
- **numberOfThreads** (int) number of threads for java process (1 if None)

Returns list representing mapped coordinates

Return type list of dict for local to world or list of list of dict for world to local

renderapi.client.**get\_param**(*var*, *flag*)

renderapi.client.**importJsonClient**(*stack*, *tileFiles=None*, *transformFile=None*, *subprocess\_mode=None*, *host=None*, *port=None*, *owner=None*, *project=None*, *client\_script=None*, *memGB=None*, *render=None*, *\*\*kwargs*)

run ImportJsonClient.java see render documentation (add link here)

#### **Parameters**

- stack  $(str)$  stack to which tilespecs in tile Files will be imported
- **tileFiles** (list of str) json files containing tilespecs to import
- **transformFile** (str, optional) json file containing transform specs which are referenced by tilespecs in tileFiles
- **render** ([renderapi.render.Render](#page-31-0)) render connection object

<span id="page-11-0"></span>renderapi.client.**importTransformChangesClient**(*stack*, *targetStack*, *transformFile*, *targetOwner=None*, *targetProject=None*, *changeMode=None*, *close\_stack=True*, *subprocess\_mode=None*, *host=None*, *port=None*, *owner=None*, *project=None*, *client\_script=None*, *memGB=None*, *render=None*, *\*\*kwargs*)

run ImportTransformChangesClient.java

- **stack**  $(str)$  stack from which tiles will be transformed
- **targetStack**  $(str)$  stack that will hold results of transforms
- **transformFile** (str) locaiton of json file in format defined below

```
[{{"tileId": <tileId>,
   "transform": <transformDict>}},
  {{"tileId": ...}},
  ...
]
```
- **targetOwner**  $(str)$  owner of target stack
- **targetProject** (str) project of target stack

• **changeMode**  $(str)$  – method to apply transform to tiles. Options are: 'APPEND' – add transform to tilespec's list of transforms 'REPLACE\_LAST' – change last transform in tilespec's

list of transforms to match transform

#### 'REPLACE\_ALL' – overwrite tilespec's transforms field to match transform

Raises ClientScriptError – if changeMode is not valid

renderapi.client.**import\_jsonfiles**(*stack*, *jsonfiles*, *transformFile=None*, *client\_scripts=None*, *host=None*, *port=None*, *owner=None*, *project=None*, *close\_stack=True*, *render=None*, *\*\*kwargs*)

import jsons using client script serially

#### **Parameters**

- **jsonfiles** (list of str) iterator of filenames to be uploaded
- **transformFile**  $(str)$  path to a jsonfile that contains shared transform references (if necessary)
- **close** stack (bool) mark render stack as COMPLETE after successful import
- **render** ([renderapi.render.Render](#page-31-0)) render connect object

renderapi.client.**import\_jsonfiles\_and\_transforms\_parallel\_by\_z**(*stack*, *jsonfiles*,

*transformfiles*, *poolsize=20*, *client\_scripts=None*, *host=None*, *port=None*, *owner=None*, *project=None*, *close\_stack=True*, *render=None*, *\*\*kwargs*)

imports json files and transform files in parallel

- **stack**  $(str)$  the stack to import within
- **jsonfiles** (list of str) "list of tilespec" json paths to import
- **transformfiles** (list of str) "list of transform files" paths which matches in a 1-1 way with jsonfiles, so referenced transforms are shared only within a single element of these matched lists. Useful cases where there is as single z transforms shared by all tiles within a single z, but not across z's
- **poolsize** (int, optional) number of processes for multiprocessing pool
- **close\_stack** (bool, optional) whether to mark render stack as COMPLETE after successful import
- **render** ([renderapi.render.Render](#page-31-0)) render connect object
- **\*\*kwargs** arbitrary keyword arguments

```
renderapi.client.import_jsonfiles_parallel(stack, jsonfiles, poolsize=20, transform-
                                                    File=None, client_scripts=None, host=None,
                                                    port=None, owner=None, project=None,
                                                    close_stack=True, render=None, **kwargs)
```
import jsons using client script in parallel

#### **Parameters**

- **stack**  $(str)$  the stack to upload into
- **jsonfiles** (list of str) list of jsonfile paths to upload
- **poolsize** (int) number of upload processes spawned by multiprocessing pool
- **transformFile** (str) a single json file path containing transforms referenced in the jsonfiles
- **close\_stack** (bool) whether to mark render stack as COMPLETE after successful import
- **render** ([renderapi.render.Render](#page-31-0)) render connect object
- **\*\*kwargs** arbitrary keyword arguments

renderapi.client.**import\_jsonfiles\_validate\_client**(*stack*, *jsonfiles*, *transform-File=None*, *client\_scripts=None*, *host=None*, *port=None*, *owner=None*, *project=None*, *close\_stack=True*, *mem=6*, *validator=None*, *render=None*, *\*\*kwargs*)

Uses java client for parallelization and validation

#### **Parameters**

- **stack**  $(str)$  stack to which jsonfiles should be uploaded
- **jsonfiles** (list of str) tilespecs in json files
- **transformFile** (str, optional) json file listing transformspecs with ids which are referenced in tilespecs contained in jsonfiles

renderapi.client.**import\_single\_json\_file**(*stack*, *jsonfile*, *transformFile=None*, *client\_scripts=None*, *host=None*, *port=None*, *owner=None*, *project=None*, *render=None*, *\*\*kwargs*)

calls client script to import given jsonfile

#### **Parameters**

- **stack**  $(str)$  stack to import into
- **jsonfile** (str) path to jsonfile to import
- **transformFile**  $(str)$  path to a file that contains shared transform references if necessary
- **render** ([renderapi.render.RenderClient](#page-32-0)) render connect object

renderapi.client.**import\_tilespecs**(*stack*, *tilespecs*, *sharedTransforms=None*, *subprocess\_mode=None*, *host=None*, *port=None*, *owner=None*, *project=None*, *client\_script=None*, *memGB=None*, *render=None*, *\*\*kwargs*) method to import tilesepcs directly from [renderapi.tilespec.TileSpec](#page-44-0) objects

#### **Parameters**

- **stack**  $(str)$  stack to which tilespecs will be added
- **tilespecs** (list of [renderapi.tilespec.TileSpec](#page-44-0)) list of tilespecs to import
- **sharedTransforms** (list of [renderapi.transform.Transform](#page-55-0) or [renderapi.transform.TransformList](#page-55-1) or [renderapi.transform.](#page-50-0) [InterpolatedTransform](#page-50-0), optional) – list of shared referenced transforms to be ingested
- **render** ([renderapi.render.Render](#page-31-0)) render connect object

<span id="page-14-0"></span>renderapi.client.**import\_tilespecs\_parallel**(*stack*, *tilespecs*, *sharedTransforms=None*, *subprocess\_mode=None*, *poolsize=20*, *close\_stack=True*, *host=None*, *port=None*, *owner=None*, *project=None*, *client\_script=None*, *memGB=None*, *render=None*, *\*\*kwargs*)

method to import tilesepcs directly from [renderapi.tilespec.TileSpec](#page-44-0) objects using pathos.multiprocessing to parallelize

#### **Parameters**

- **stack**  $(str)$  stack to which tilespecs will be added
- **tilespecs** (list of [renderapi.tilespec.TileSpec](#page-44-0)) list of tilespecs to import
- **sharedTransforms** (obj:*list* of [renderapi.transform.Transform](#page-55-0) or [renderapi.transform.TransformList](#page-55-1) or [renderapi.transform.](#page-50-0) [InterpolatedTransform](#page-50-0), optional) – list of shared referenced transforms to be ingested
- **poolsize** (int) degree of parallelism to use
- **subprocess\_mode** (str) subprocess mode used when calling client side java
- **close\_stack** (bool) mark render stack as COMPLETE after successful import
- **render** (:class:renderapi.render.Render) render connect object

renderapi.client.**local\_to\_world\_array**(*stack*, *points*, *tileId*, *subprocess\_mode=None*, *host=None*, *port=None*, *owner=None*, *project=None*, *client\_script=None*, *memGB=None*, *render=None*, *\*\*kwargs*)

placeholder function for coordinateClient localtoworld

#### Parameters

- stack  $(str)$  stack to which world coordinates are mapped
- **points** (dict) local points to map to world
- **tileId**  $(str)$  tileId to which points correspond
- **subprocess\_mode** (str) subprocess mode used when calling clientside java client

Returns points in world coordinates corresponding to local points

Return type list

```
renderapi.client.renderSectionClient(stack, rootDirectory, zs, scale=None, maxInten-
                                          sity=None, minIntensity=None, format=None,
                                          doFilter=None, fillWithNoise=None, subpro-
                                          cess_mode=None, host=None, port=None,
                                          owner=None, project=None, client_script=None,
                                          memGB=None, render=None, **kwargs)
```
run RenderSectionClient.java

#### **Parameters**

- **stack**  $(str)$  stack to which zs to render belong
- **rootDirectory**  $(s \, tr)$  directory to which rendered sections should be generated
- **zs** (list of str) z indices of sections to render
- **scale** (float) factor by which section image should be scaled (this materialization is 32-bit limited)
- **maxIntensity** (int) value todisplay as white on a linear colormap
- **minIntensity** (int) value to display as black on a linear colormap
- **format** (str) output image format in 'PNG', 'TIFF', 'JPEG'
- **doFilter**  $(s \, t)$  string representing java boolean for whether to render image with default filter (varies with render version)
- **fillWithNoise** (str) string representing java boolean for whether to replace saturated image values with uniform noise

renderapi.client.**tilePairClient**(*stack*, *minz*, *maxz*, *outjson=None*, *delete\_json=False*, *baseowner=None*, *baseproject=None*, *basestack=None*, *xyNeighborFactor=None*, *zNeighborDistance=None*, *excludeCornerNeighbors=None*, *excludeCompletelyObscuredTiles=None*, *excludeSameLayerNeighbors=None*, *excludeSameSectionNeighbors=None*, *excludePairsInMatch-Collection=None*, *minx=None*, *maxx=None*, *miny=None*, *maxy=None*, *subprocess\_mode=None*, *host=None*, *port=None*, *owner=None*, *project=None*, *client\_script=None*, *memGB=None*, *render=None*, *\*\*kwargs*)

run TilePairClient.java see render documentation (#add link here)

This client selects a set of tiles 'p' based on its position in a stack and then searches for nearby 'q' tiles using geometric parameters

- **stack**  $(str)$  stack from which tilepairs should be considered
- **minz** (str) minimum z bound from which tile 'p' is selected
- **maxz** (str) maximum z bound from which tile 'p' is selected
- **out json** (str or None) json to which tile pair file should be written (defaults to using temporary file and deleting after completion)
- **delete\_json** (bool) whether to delete outjson on function exit (True if outjson is None)
- **baseowner**  $(str)$  owner of stack from which stack was derived
- **baseproject**  $(str)$  project of stack from which stack was derived
- **basestack** (str) stack from which stack was derived
- **xyNeighborFactor** (float) factor to multiply by max(width, height) of tile 'p' in order to generate search radius in z (0.9 if None)
- **zNeighborDistance** (int) number of z sections defining the half-height of search cylinder for tile 'p' (2 if None)
- **excludeCornerNeighbors** (bool) whether to exclude potential 'q' tiles based on center points falling outside search (True if None)
- **excludeCompletelyObscuredTiles** (bool) whether to exclude potential 'q' tiles that are obscured by other tiles based on Render's sorting (True if None)
- **excludeSameLayerNeighbors** (bool) whether to exclude potential 'q' tiles in the same z layer as 'p'
- **excludeSameSectionNeighbors** (bool) whether to exclude potential 'q' tiles with the same sectionId as 'p'
- **excludePairsInMatchCollection** (str) a matchCollection whose 'p' and 'q' pairs will be ignored if generated using this client
- **minx** (float) minimum x bound from which tile 'p' is selected
- **maxx** (float) maximum x bound from wich tile 'p' is selected
- **miny** (float) minimum y bound from which tile 'p' is selected
- **maxy** (*float*) maximum y bound from wich tile 'p' is selected

Returns list of tilepairs

Return type list of dict

renderapi.client.**transformSectionClient**(*stack*, *transformId*, *transformClass*, *transformData*, *zValues*, *targetProject=None*, *targetStack=None*, *replaceLast=None*, *subprocess\_mode=None*, *host=None*, *port=None*, *owner=None*, *project=None*, *client\_script=None*, *memGB=None*, *render=None*, *\*\*kwargs*)

run TranformSectionClient.java

- **stack**  $(str)$  stack containing section to transform
- **transformId**  $(str)$  unique transform identifier
- **transformClass**  $(s \, tr)$  transform className defined by the java mpicbg library
- **transformData**  $(str)$  mpicbg datastring delimited by "," instead of " "
- **zValues**  $(llist) z$  values to which transform should be applied
- **targetProject** (str, optional) project to which transformed sections should be added
- **targetStack** (str, optional) stack to which transformed sections should be added
- **replaceLast** (bool, optional) whether to replace the last transform in the section with this transform

renderapi.client.**world\_to\_local\_array**(*stack*, *points*, *subprocess\_mode=None*, *host=None*, *port=None*, *owner=None*, *project=None*, *client\_script=None*, *memGB=None*, *render=None*, *\*\*kwargs*)

placeholder function for coordinateClient worldtolocal

#### **Parameters**

- **stack** (str) stack to which world coordinates are mapped
- **points** (dict) local points to map to world
- **subprocess\_mode**  $(str)$  subprocess mode used when calling client side java
- **render** ([renderapi.render.Render](#page-31-0)) render connect object

Returns dictionaries defining local coordinates and tileIds corresponding to world point

Return type list of list

## <span id="page-17-0"></span>**renderapi.coordinate module**

#### coordinate mapping functions for render api

```
renderapi.coordinate.local_to_world_coordinates(stack, tileId, x, y, host=None,
                                                   port=None, owner=None,
                                                   project=None, ses-
                                                   sion=<requests.sessions.Session
                                                   object>, render=None, **kwargs)
```
convert coordinate from local to world with webservice request

#### Parameters

- **stack**  $(str)$  render stack to map coordinates through
- $\mathbf{z}$  (*float*) *z* coordinate to map
- $\mathbf{x}(f\text{lost}) \mathbf{x}$  coordinate to map
- $\mathbf{y}$  (*float*) y coordinate to map
- **session** (requests.session.Session) session object used in request
- **render** ([renderapi.render.Render](#page-31-0)) render connect object

#### Returns

dictionary of world coordinates following this pattern

```
{
    "tileId": "string",
    "visible": false,
    "world": [
        [0,0],
        [1,0]...
    ],
    "error": "string"
}
```
#### Return type dict

```
renderapi.coordinate.local_to_world_coordinates_array(stack, dataarray,
```
*tileId*, *z*, *render=None*, *host=None*, *port=None*, *owner=None*, *project=None*, *client\_script=None*, *do-ClientSide=False*, *number\_of\_threads=20*, *session=<requests.sessions.Session object>*, *\*\*kwargs*)

map local to world coordinates using numpy array

#### **Parameters**

- **stack**  $(str)$  render stack to map
- **dataarray** (numpy.array) Nx2 array of points in local coordinates
- $\cdot$  **tileId** (str) tile to map points from
- $\mathbf{z}$  (*float*) *z* position to map
- **render** ([renderapi.render.Render](#page-31-0)) render connect object
- **doClientSide** (boolean) (Default value = False)
- **number** of threads  $(int) (Default value = 20)$
- **session** (requests.session.Session) session object used in request
- **render** render connect object

Returns Nx2 numpy array in world coordinates

#### Return type numpy.array

renderapi.coordinate.**local\_to\_world\_coordinates\_batch**(*stack*, *d*, *z*, *host=None*, *port=None*, *owner=None*, *project=None*, *session=<requests.sessions.Session object>*, *render=None*, *\*\*kwargs*)

convert coordinate parameters from local to world

- $stack(str) -$
- **d** (list  $\left[ \text{dict} \right]$ ) list of dictionary of local coordinates to map

```
\lceil \cdot \rceil"tileId": "string",
"local": [
    [0,0],
     [1,0]...
],
"error": "string"
}]
```
- **z** (float) z coordinate to map from
- **session** (Default value = requests.session()
- **render** ([renderapi.render.Render](#page-31-0)) render connect object

#### Returns

list of dictionaries containing world coordinates

```
\lceil \quad \rceil"tileId": "string",
"world": [
     [0,0],
     [1,0]...
],
"error": "string"
}]
```
#### Return type list[dict]

```
renderapi.coordinate.local_to_world_coordinates_clientside(stack, jsondata,
                                                                        z, host=None,
                                                                       port=None,
                                                                       owner=None,
                                                                       project=None,
                                                                       client_script=None,
                                                                        num-
                                                                       ber_of_threads=20,
                                                                        render=None,
                                                                        **kwargs)
     map coordinates clientside for mapping local to world
```
#### **Parameters**

- **stack**  $(str)$  render stack to map
- **jsondata** (*list* [dict]) local coordinates in dictionary format
- $\mathbf{z}$  (float) z position to map
- **number\_of\_threads** (int) threads for java client script to use during mapping

Returns world coordinates in dictionary format

#### Return type dict

```
renderapi.coordinate.map_coordinates_clientside(stack, jsondata, z, host, port, owner,
                                                        project, client_script, isLocal-
                                                        ToWorld=False, store_injson=False,
                                                        store_outjson=False, num-
                                                        ber_of_threads=20, memGB='1G')
```
map coordinates using the java client library

- **stack**  $(str)$  stack to map
- **jsondata**  $(dict)$  json dictionary to map following the pattern of local>world or world>local
- $\mathbf{z}$  (*float*) *z* position to map
- **isLocalToWorld** (boolean) whether transform is local to world (False implies world to local)
- **store\_injson** (boolean) whether to store input json file (created with tempfile)
- **store\_outjson** (boolean) whether to store output json file (created with tempfile)
- **number** of threads  $(int)$  threads to execute clientside computation
- **render** ([renderapi.render.Render](#page-31-0)) render connect object

Returns json data as would be returned by client calls of local>world or world>local

Return type *[json](#page-45-1)*

```
renderapi.coordinate.package_point_match_data_into_json(dataarray, tileId, lo-
```
*cal\_or\_world='local'*) Convert a set of points defined by a numpy array and a tileId to a json for use in the renderapi

**Parameters** 

- **dataarray** (numpy.array) a Nx2 array of points
- **tileId**  $(str)$  a tileId to package them into
- **local\_or\_world**
	- whether this should be represented as a local or world coordinate (Default value  $=$  'local')

#### Returns

dictionary representation of those points and tileId following

```
{
    "tileId": "string",
    "world": [
        [0,0],
        [1,0],...],
    "error": "string"
}
```
#### Return type dict

```
renderapi.coordinate.unpackage_local_to_world_point_match_from_json(json_answer)
    converts a local>world call json response into a numpy array
```
Parameters **json\_answer** (list [dict]) – response from a local>world call (N long)

Returns Nx2 numpy array of coordinates

Return type numpy.array

```
renderapi.coordinate.unpackage_world_to_local_point_match_from_json(json_answer,
```
*tileId*)

Converts a dictionary answer from a world>local coordinates call from a dictionary to numpy array format

#### **Parameters**

- **json\_answer** (list [dict]) json reponse from a world>local call (N long)
- **tileId**  $(str)$  tileId to extract, usually the world tileId passed in

Returns Nx2 array of local points

Return type numpy.array

renderapi.coordinate.**world\_to\_local\_coordinates**(*stack*, *z*, *x*, *y*, *host=None*, *port=None*, *owner=None*, *project=None*, *session=<requests.sessions.Session object>*, *render=None*, *\*\*kwargs*) maps an world x,y,z coordinate in stack to a local coordinate :param stack: render stack to map coordinates through :type stack: str :param z: z coordinate to map :type z: float :param x: x coordinate to map :type x: float :param y: y coordinate to map :type y: float :param session: session object used in request :type session: requests.session.Session :param render: render connect object :type render: renderapi.render.Render

#### Returns

list of dictionaries of local coordinates following this pattern

```
[
    {
         "tileId": "string",
         "visible": false,
         "local": [
              [0,0],
              [1,0]...
         \frac{1}{2},
         "error": "string"
    }
]
```
#### Return type *[json](#page-45-1)*

```
renderapi.coordinate.world_to_local_coordinates_array(stack, dataarray,
                                                             tileId, z, render=None,
                                                             host=None, port=None,
                                                             owner=None, project=None,
                                                             client_script=None, do-
                                                             ClientSide=False, num-
                                                             ber_of_threads=20, ses-
                                                             sion=<requests.sessions.Session
                                                             object>, **kwargs)
```
map world to local coordinates using numpy array

#### Parameters

- **stack**  $(str)$  render stack to map
- **dataarray** (numpy.  $array$ ) Nx2 numpy array of points to world points to map
- **tileId** (str) tileId to map from and to
- $\mathbf{z}$  (*float*) *z* coordinate to map
- **render** ([renderapi.render.Render](#page-31-0)) render connect object
- **doClientSide** (boolean) (Default value = False)
- **number\_of\_threads** (int) (Default value = 20)
- **session** (requests.session.Session) session object used in request

Returns Nx2 numpy array of points in local coordinates

#### Return type numpy.array

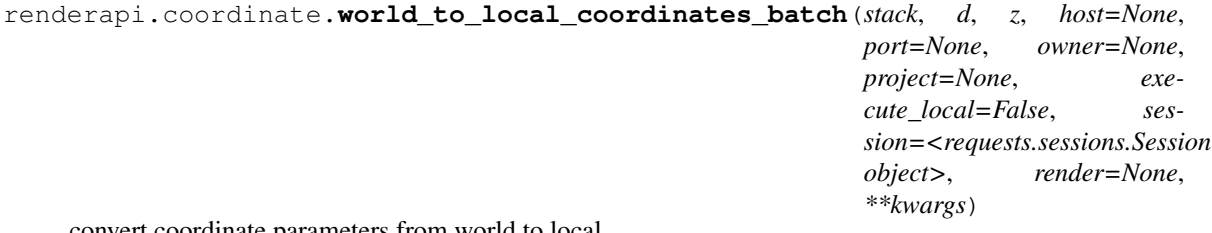

convert coordinate parameters from world to local

#### **Parameters**

- **stack**  $(str)$  stack to map coordinates
- $\bullet$  **d** (list [dict]) -

list of dictionary of world coordinates to map following this schema

```
[ {
    "tileId": "string",
    "world": [
        [0,0],
         [1,0]...
    \frac{1}{2},
    "error": "string"
    }]
```
- $\mathbf{z}$  (float) z coordinate to map
- **execute\_local** (boolean) (Default value = False)
- **session** (requests.session.Session) session object used in request
- **render** ([renderapi.render.Render](#page-31-0)) render connect object

#### Returns

list of lists of dictionaries containing local positions that overlap with this point, (one world point may map to multiple local points) following..

```
[[ {
"tileId": "string",
"visible": True,False,
"local": [
     [0,0],
     [1,0]...
],
"error": "string"
}]
\mathbf{I}
```
#### Return type list[list[dict]]

```
renderapi.coordinate.world_to_local_coordinates_clientside(stack, jsondata,
                                                                       z, host=None,
                                                                       port=None,
                                                                       owner=None,
                                                                       project=None,
                                                                       client_script=None,
                                                                       num-
                                                                       ber_of_threads=20,
                                                                       render=None,
                                                                       **kwargs)
     map_coordinates_clientside for mapping world to local
```
- **stack**  $(str)$  render stack to map
- **jsondata** (dict) world coordinates in dictionary format
- $\mathbf{z}$  (*float*) *z* coordinate to map
- **number** of threads  $(int)$  number of threads to use when doing parallelization
- **render** ([renderapi.render.Render](#page-31-0)) render connect object

Returns local coordinates in dictionary format

Return type *[json](#page-45-1)*

## **renderapi.errors module**

Custom errors for render api

exception renderapi.errors.**ClientScriptError** Bases: [renderapi.errors.RenderError](#page-23-0)

exception renderapi.errors.**ConversionError** Bases: [renderapi.errors.RenderError](#page-23-0)

exception renderapi.errors.**EstimationError** Bases: [renderapi.errors.RenderError](#page-23-0)

<span id="page-23-0"></span>exception renderapi.errors.**RenderError** Bases: exceptions.Exception

exception renderapi.errors.**SpecError** Bases: [renderapi.errors.RenderError](#page-23-0)

### **renderapi.image module**

renderapi.image.**get\_bb\_image**(*stack*, *z*, *x*, *y*, *width*, *height*, *scale=1.0*, *minIntensity=None*, *maxIntensity=None*, *binaryMask=None*, *filter=None*, *maxTileSpecsToRender=None*, *host=None*, *port=None*, *owner=None*, *project=None*, *img\_format=None*, *session=<requests.sessions.Session object>*, *render=None*, *\*\*kwargs*)

render image from a bounding box defined in xy and return numpy array:

[renderapi.render.renderaccess\(\)](#page-35-0) decorated function

- **stack**  $(str)$  name of render stack to get image from
- $\mathbf{z}$  (*float*) *z* value to render
- $\mathbf{x}(int)$  leftmost point of bounding rectangle
- $\mathbf{y}$  (int) topmost pont of bounding rectangle
- **width** (int) number of units @scale=1.0 to right (+x() of bounding box to render
- **height** (int) number of units @scale=1.0 down (+y) of bounding box to render
- **scale** (*float*) scale to render image at (default 1.0)
- **binaryMask** (bool) whether to treat maskimage as binary
- **maxTileSpecsToRender** (int) max number of tilespecs to render
- **filter** (bool) whether to use server side filtering
- **render** ([renderapi.render.Render](#page-31-0)) render connect object

• **session** (requests.sessions.Session) – sessions object to connect with

Returns [N,M,:] array of image data from render

Return type numpy.array

Raises RenderError

```
renderapi.image.get_section_image(stack, z, scale=1.0, filter=False, maxTileSpec-
                                      sToRender=None, img_format=None, host=None,
                                      port=None, owner=None, project=None, ses-
                                      sion=<requests.sessions.Session object>, render=None,
                                      **kwargs)
```
render an section of image

[renderapi.render.renderaccess\(\)](#page-35-0) decorated function

#### **Parameters**

- **stack**  $(str)$  name of render stack to render image from
- $z(fload) layer Z$
- **scale** (float) linear scale at which to render image (e.g. 0.5)
- **filter** (bool) whether or not to apply server side filtering
- maxTileSpecsToRender  $(int)$  maximum number of tile specs in rendering
- **img\_format**  $(str)$  one of IMAGE\_FORMATS 'png','.png','jpg','jpeg', '.jpg','tif','.tif','tiff'
- **render** ([renderapi.render.Render](#page-31-0)) render connect object
- **session** (requests.sessions.Session) sessions object to connect with

Returns [N,M,:] array of image data of section from render

Return type numpy.array

#### **Examples**

```
>>> import renderapi
>>> render = renderapi.render.connect('server',8080,'me','myproject')
>>> img = render.run(renderapi.stack.get_section_image,'mystack',3.0)
```
<span id="page-24-0"></span>renderapi.image.**get\_tile\_image\_data**(*stack*, *tileId*, *normalizeForMatching=True*, *removeAllOption=False*, *scale=None*, *filter=None*, *host=None*, *port=None*, *owner=None*, *project=None*, *img\_format=None*, *session=<requests.sessions.Session object>*, *render=None*, *\*\*kwargs*)

render image from a tile with all transforms and return numpy array

[renderapi.render.renderaccess\(\)](#page-35-0) decorated function

- **stack**  $(str)$  name of render stack to get tile from
- **tileId** (str) tileId of tile to render
- **normalizeForMatching** (bool) whether to render the tile with transformations removed ('local' coordinates)
- **removeAllOption** (bool) whether to remove all transforms from image when doing normalizeForMatching some versions of render only remove the last transform from list. (or remove till there are max 3 transforms)
- **scale** (float) force scale of image
- **filter** (bool) whether to apply server side filtering to image
- **img\_format** (str) image format: one of IMAGE\_FORMATS = 'png','.png','jpg', 'jpeg','.jpg','tif','.tif','tiff'
- **render** ([renderapi.render.Render](#page-31-0)) render connect object
- **session** (requests.sessions.Session) sessions object to connect with

Returns [N,M,:] array of image data from render

Return type numpy.array

Raises RenderError

## <span id="page-25-0"></span>**renderapi.pointmatch module**

#### Point Match APIs

```
renderapi.pointmatch.add_merge_collections(request_url, mcs)
     utility function to add mergeCollections to request_url
```
#### **Parameters**

- **request\_url** (str) request url
- **mcs** (list of str) list of mergeCollections to add

Returns request\_url with ?mergeCollection=mc[0]&mergeCollection=mc[1]... appended

#### Return type str

renderapi.pointmatch.**delete\_point\_matches\_between\_groups**(*matchCollection*,

*pGroupId*, *qGroupId*, *render=None*, *owner=None*, *host=None*, *port=None*, *session=<requests.sessions.Session object>*, *\*\*kwargs*)

delete all the matches between two specific groups deletes all matches where (pgroup == pGroupId and qgroup  $==$  qGroupId) OR (pgroup  $==$  qGroupId and qgroup  $==$  pGroupId()

[renderapi.render.renderaccess\(\)](#page-35-0) decorated function

- **matchCollection** (str) matchCollection name
- **pgroup**  $(str)$  first group
- **qgroup**  $(str)$  second group
- **mergeCollections** (list of str or None) other matchCollections to aggregate into answer
- **owner** (unicode) matchCollection owner (fallback to render.DEFAULT OWNER) (note match owner != stack owner always)
- **render** ([Render](#page-60-1)) Render connection object
- **session** (requests.session.Session) requests session

Returns list of matches (see matches definition)

Return type list of dict

Raises RenderError – if cannot get a reponse from server

```
renderapi.pointmatch.get_match_groupIds(matchCollection, owner=None, host=None,
                                               port=None, session=<requests.sessions.Session
                                               object>, render=None, **kwargs)
```
get all the groupIds in a matchCollection

[renderapi.render.renderaccess\(\)](#page-35-0) decorated function

#### **Parameters**

- **matchCollection** (str) matchCollection name
- **owner**  $(str)$  matchCollection owner (fallback to render.DEFAULT\_OWNER) (note match owner != stack owner always)
- **render** ([Render](#page-60-1)) Render connection object
- **session** (requests.session.Session) requests session

Returns groupIds in matchCollection

Return type list of str

Raises RenderError – if cannot get a reponse from server

renderapi.pointmatch.**get\_match\_groupIds\_from\_only**(*matchCollection*, *mergeCollections=None*, *render=None*, *owner=None*, *host=None*, *port=None*, *session=<requests.sessions.Session*

get all the source pGroupIds in a matchCollection

[renderapi.render.renderaccess\(\)](#page-35-0) decorated function

#### **Parameters**

- **matchCollection** (str) matchCollection name
- **owner** (unicode) matchCollection owner (fallback to render.DEFAULT\_OWNER) (note match owner != stack owner always)

*object>*, *\*\*kwargs*)

- **render** ([RenderClient](#page-32-0)) RenderClient connection object
- **session** (requests.session.Session) requests session

Returns pGroupIds in matchCollection

Return type list of str

Raises RenderError – if cannot get a reponse from server

```
renderapi.pointmatch.get_match_groupIds_to_only(matchCollection, mergeCol-
                                                       lections=None, render=None,
                                                       owner=None, host=None, port=None,
                                                       session=<requests.sessions.Session
                                                       object>, **kwargs)
```
get all the destination qGroupIds in a matchCollection

[renderapi.render.renderaccess\(\)](#page-35-0) decorated function

#### **Parameters**

- **matchCollection** (str) matchCollection name
- **owner** (unicode) matchCollection owner (fallback to render.DEFAULT\_OWNER) (note match owner != stack owner always)
- **render** ([Render](#page-60-1)) Render connection object
- **session** (requests.session.Session) requests session

Returns qGroupIds in matchCollection

Return type list of str

Raises RenderError – if cannot get a reponse from server

```
renderapi.pointmatch.get_matchcollection_owners(host=None, port=None, ses-
```
*sion=<requests.sessions.Session object>*, *render=None*, *\*\*kwargs*)

get all the matchCollection owners

[renderapi.render.renderaccess\(\)](#page-35-0) decorated function

**Parameters** 

- **render** ([renderapi.render.Render](#page-31-0)) Render connection object
- **session** (requests.session.Session) requests session

Returns matchCollection owners

Return type list of unicode

Raises RenderError – if cannot get a reponse from server

renderapi.pointmatch.**get\_matchcollections**(*owner=None*, *host=None*, *port=None*, *session=<requests.sessions.Session object>*, *render=None*, *\*\*kwargs*)

get all the matchCollections owned by owner

[renderapi.render.renderaccess\(\)](#page-35-0) decorated function

#### **Parameters**

- **owner** (unicode) matchCollection owner (fallback to render.DEFAULT\_OWNER) (note match owner != stack owner always)
- **render** ([Render](#page-60-1)) Render connection object
- **session** (requests.session.Session) requests session

Returns matchcollections owned by owner

Return type list of unicode

Raises RenderError – if cannot get a reponse from server

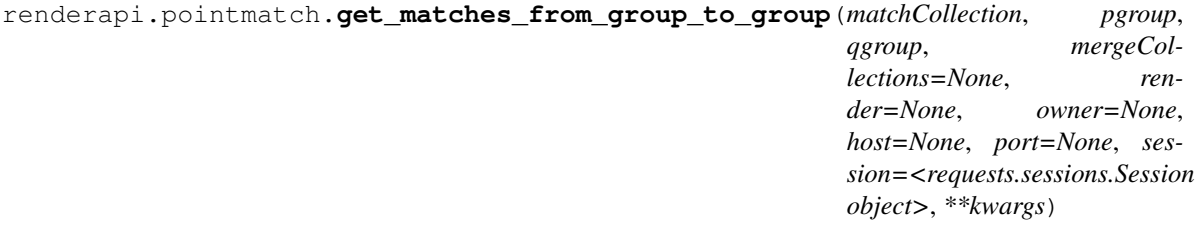

get all the matches between two specific groups returns all matches where pgroup  $=$   $=$   $pGroupId$  and  $qgroup =$ qGroupId OR pgroup == qGroupId and qgroup == pGroupId

[renderapi.render.renderaccess\(\)](#page-35-0) decorated function

#### **Parameters**

- **matchCollection** (str) matchCollection name
- **pgroup**  $(str)$  first group
- **qgroup**  $(str)$  second group
- **mergeCollections** (list of str or None) other matchCollections to aggregate into answer
- **owner** (unicode) matchCollection owner (fallback to render.DEFAULT\_OWNER) (note match owner != stack owner always)
- **render** ([RenderClient](#page-32-0)) RenderClient connection object
- **session** (requests.session.Session) requests session

Returns list of matches (see matches definition)

```
Return type list of dict
```
Raises RenderError – if cannot get a reponse from server

<span id="page-28-0"></span>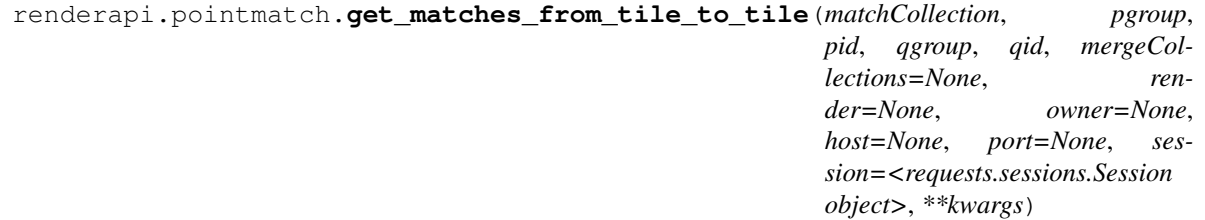

get all the matches between two specific tiles returns all matches where pgroup == pGroupId and pid=pId and  $qgroup == qGroupId$  and  $qid == qId$  OR  $qgroup == pGroupId$  and  $Qid = pd$  and  $Pgroup == qGroupId$  and pid  $==$  qId

[renderapi.render.renderaccess\(\)](#page-35-0) decorated function

#### **Parameters**

- **matchCollection** (str) matchCollection name
- **pgroup**  $(str)$  first group
- $pid(str) first id$
- **qgroup**  $(str)$  second group
- $qid(str)$  second id
- **mergeCollections** (list of str or None) other matchCollections to aggregate into answer
- **owner** (unicode) matchCollection owner (fallback to render.DEFAULT\_OWNER) (note match owner != stack owner always)
- **render** ([RenderClient](#page-32-0)) RenderClient connection object
- **session** (requests.session.Session) requests session

Returns list of matches (see matches definition)

Return type list of dict

Raises RenderError – if cannot get a reponse from server

```
renderapi.pointmatch.get_matches_involving_tile(matchCollection, groupId,
                                                       id, mergeCollections=None,
                                                       owner=None, host=None, port=None,
                                                       session=<requests.sessions.Session
                                                       object>, **kwargs)
```
get all the matches involving a specific tile returns all matches where groupId  $==$  pGroupId and id  $==$  pId OR  $groupId = qGroupId$  and  $id = qId$ 

[renderapi.render.renderaccess\(\)](#page-35-0) decorated function

#### **Parameters**

- **matchCollection** (str) matchCollection name
- $groupId(str) groupId$  to query
- **id**  $(str)$  id to query
- **mergeCollections** (list of str, optional) other matchCollections to aggregate into answer
- **owner** (unicode) matchCollection owner (fallback to render.DEFAULT\_OWNER) (note match owner != stack owner always)
- **render** ([Render](#page-60-1)) Render connection object
- **session** (requests.session.Session) requests session

Returns list of matches (see matches definition)

Return type list of dict

Raises RenderError – if cannot get a reponse from server

renderapi.pointmatch.**get\_matches\_outside\_group**(*matchCollection*, *groupId*, *mergeCollections=None*, *owner=None*, *host=None*, *port=None*, *session=<requests.sessions.Session object>*, *render=None*, *\*\*kwargs*)

get all the matches outside a groupId in a matchCollection returns all matches where pGroupId == groupId and qGroupId != groupId

[renderapi.render.renderaccess\(\)](#page-35-0) decorated function

#### **Parameters**

- **matchCollection** (str) matchCollection name
- $groupId(str) groupId$  to query
- **mergeCollections** (list of str) other matchCollections to aggregate into answer
- **owner** (unicode) matchCollection owner (fallback to render.DEFAULT OWNER) (note match owner != stack owner always)
- **render** ([Render](#page-60-1)) Render connection object
- **session** (requests.session.Session) requests session

Returns list of matches (see matches definition)

Return type list of dict

Raises RenderError – if cannot get a reponse from server

```
renderapi.pointmatch.get_matches_with_group(matchCollection, pgroup, mergeCol-
                                                 lections=None, render=None,
                                                 owner=None, host=None, port=None,
                                                 session=<requests.sessions.Session object>,
                                                 **kwargs)
```
get all the matches from a specific groups returns all matches where pgroup == pGroupId

[renderapi.render.renderaccess\(\)](#page-35-0) decorated function

#### **Parameters**

- **matchCollection** (str) matchCollection name
- **pgroup**  $(str)$  source group to query
- **mergeCollections** (list of str or None) other matchCollections to aggregate into answer
- **owner** (unicode) matchCollection owner (fallback to render.DEFAULT OWNER) (note match owner != stack owner always)
- **render** ([Render](#page-60-1)) Render connection object
- **session** (requests.session.Session) requests session

Returns list of matches (see matches definition)

Return type list of dict

Raises RenderError – if cannot get a reponse from server

renderapi.pointmatch.**get\_matches\_within\_group**(*matchCollection*, *groupId*, *mergeCollections=None*, *owner=None*, *host=None*, *port=None*, *session=<requests.sessions.Session object>*, *render=None*, *\*\*kwargs*)

get all the matches within a groupId in a matchCollection returns all matches where pGroupId == groupId and qGroupId == groupId

[renderapi.render.renderaccess\(\)](#page-35-0) decorated function

#### **Parameters**

- **matchCollection** (str) matchCollection name
- $groupId(str) groupId$  to query
- **mergeCollections** (list of str or None) other matchCollections to aggregate into answer
- **owner** (unicode) matchCollection owner (fallback to render.DEFAULT OWNER) (note match owner != stack owner always)
- **render** ([RenderClient](#page-32-0)) RenderClient connection object
- **session** (requests.session.Session) requests session

Returns list of matches (see matches definition)

Return type list of dict

<span id="page-30-0"></span>Raises RenderError – if cannot get a reponse from server

renderapi.pointmatch.**import\_matches**(*matchCollection*, *data*, *owner=None*, *host=None*, *port=None*, *session=<requests.sessions.Session object>*, *render=None*, *\*\*kwargs*)

import matches into render database

[renderapi.render.renderaccess\(\)](#page-35-0) decorated function

#### **Parameters**

- **matchCollection** (str) matchCollection name
- **data** (list of dict) list of matches to import (see matches definition)
- **owner** (unicode) matchCollection owner (fallback to render.DEFAULT\_OWNER) (note match owner != stack owner always)
- **render** ([Render](#page-60-1)) Render connection object
- **session** (requests.session.Session) requests session

Returns server response

Return type requests.response.Reponse

### **renderapi.render module**

<span id="page-31-0"></span>class renderapi.render.**Render**(*host=None*, *port=None*, *owner=None*, *project=None*, *client\_scripts=None*)

Bases: object

Render object to store connection settings for render server. Baseclass that doesn't require client\_scripts definition for client side java processing.

See *connect* () for parameter definitions.

#### **DEFAULT\_HOST**

*str* – render host to which make\_kwargs will default

#### **DEFAULT\_PORT**

*int* – render port to which make\_kwargs will default

#### **DEFAULT\_OWNER**

*str* – render owner to which make\_kwargs will default

#### **DEFAULT\_PROJECT**

*str* – render project to which make\_kwargs will default

#### **DEFAULT\_CLIENT\_SCRIPTS**

*str* – render client scripts path to which make\_kwargs will default

#### **DEFAULT\_KWARGS**

*"kwargs to which the render object falls back. Depends on* – self.DEFAULT\_HOST, self.DEFAULT\_OWNER, self.DEFAULT\_PORT, self.DEFAULT\_PROJECT, self.DEFAULT\_CLIENT\_SCRIPTS

Returns default keyword arguments

Return type dict

**make\_kwargs**(*host=None*, *port=None*, *owner=None*, *project=None*, *client\_scripts=None*, *\*\*kwargs*) make kwargs using this render object's defaults and any designated kwargs passed in

- **host** (str or None) render webservice host
- **port** (int or None) render webservice port
- **owner** (str or None) render webservice owner
- **project** (str or None) render webservice project
- **client\_scripts** (str or None) render java client script location
- **\*\*kwargs** all other keyword arguments passed through

Returns keyword arguments with missing host,port,owner,project,client\_scripts filled in with defaults

Return type dict

```
run(f, *args, **kwargs)
```
run function from object technically shorter than adding render=Render to kwargs

#### Parameters

- **f** (func) renderapi function you want to call
- **\*args** args passed to that function
- **\*\*kwargs** kwargs passed to that function

**Returns** function with this  $\text{Range } r$  instance in keyword arguments as render=

Return type func

#### **Examples**

```
>>> render = Render('server',8080)
>>> metadata = render.run(renderapi.render.get_stack_metadata_by_owner,
˓→'myowner')
```
<span id="page-32-0"></span>class renderapi.render.**RenderClient**(*client\_script=None*, *memGB=None*, *validate\_client=True*,

*\*args*, *\*\*kwargs*)

Bases: [renderapi.render.Render](#page-31-0)

Render object to run java client commands via a wrapped client script. Should use *connect* () to create and for documentation of parameters.

#### **DEFAULT\_HOST**

*str* – render host to which make\_kwargs will default

#### **DEFAULT\_PORT**

*int* – render port to which make\_kwargs will default

#### **DEFAULT\_OWNER**

*str* – render owner to which make\_kwargs will default

#### **DEFAULT\_PROJECT**

*str* – render project to which make\_kwargs will default

#### **DEFAULT\_CLIENT\_SCRIPTS**

*str* – render client scripts path to which make\_kwargs will default

#### **client\_script**

*str* – location of wrapper script for java client with input same as Render java client's run\_ws\_client.sh

#### **memGB**

*str* – string defining heap in GB to be utilized by java clients (default '1G' for 1 GB)

#### <span id="page-33-1"></span>**make\_kwargs**(*\*args*, *\*\*kwargs*)

method to fill in default properties of RenderClient object

#### Parameters

- **\*args** args used to initialize RenderClient
- **\*\*kwargs** kwargs used to initialize RenderClient
- Returns keyword arguments with missing host,port,owner,project,client\_scripts,client\_script,memGB filled in with defaults

#### Return type dict

<span id="page-33-0"></span>renderapi.render.**connect**(*host=None*, *port=None*, *owner=None*, *project=None*, *client\_scripts=None*, *client\_script=None*, *memGB=None*, *force\_http=True*, *validate\_client=True*, *web\_only=False*, *\*\*kwargs*)

helper function to create a [Render](#page-31-0) instance, or [RenderClient](#page-32-0) if sufficent parameters are provided. Will default to using environment variables if not specified in call, and prompt user for any parameters that are not given.

#### **Parameters**

- **host**  $(str)$  hostname for target render server will prepend ["http://"](http://) if host does not begin with 'http' and force\_http keyword evaluates True. Can be set by environment variable RENDER\_HOST.
- **port** (str, int, or None) port for target render server. Optional as in ['http://](http://hostname{[}:port) [hostname{\[}:port\]](http://hostname{[}:port)'. Can be set by environment variable RENDER PORT.
- **owner**  $(str)$  owner for render-ws. Can be set by environment variable REN-DER\_OWNER.
- **project**  $(str)$  project for render webservice. Can be set by environment variable REN-DER\_PROJECT.
- **client\_scripts** (str) directory path for render-ws-java-client scripts. Can be set by environment variable RENDER\_CLIENT\_SCRIPTS.
- **client\_script** (str, optional) path to a wrapper for java client classes. Used only in RenderClient. Can be set by environment variable RENDER\_CLIENT\_SCRIPT.
- **memGB**  $(str)$  heap size in GB for java client scripts, example for 1 GB: '1G'. Used only in RenderClient. Can be set by environment variable RENDER\_CLIENT\_HEAP.
- **force\_http**  $(bool)$  whether to prepend ['http://'](http://) to render host if it does not begin with 'http'
- **validate client** (bool) whether to validate existence of RenderClient run\_ws\_client.sh script
- **web\_only** (bool) whether to check environment variables/prompt user for client\_scripts directory if not in arguments
- Returns a connect object to simplify specifying what render server to connect to (returns [RenderClient](#page-32-0) if sufficent parameters are passed)

#### Return type *[Render](#page-60-1)*

Raises ValueError – if empty user input is given for required field

renderapi.render.**format\_baseurl**(*host*, *port*)

format host and port to a standard template render-ws url

#### **Parameters**

- **host**  $(str)$  host of render server
- **port** (int or None) port of render server

Returns a url to the render endpoint at that host/port combination (append render-ws/v1)

#### Return type str

renderapi.render.**format\_preamble**(*host*, *port*, *owner*, *project*, *stack*)

format host, port, owner, project, and stack parameters to the access point to stack-based apis

#### **Parameters**

- **host**  $(str)$  render host
- **port** (int) render host port
- **owner**  $(str)$  render owner
- **project** (str) render project
- $stack(str)$  render stack

Returns a url to the endpoint for that host, port, owner, project, stack combination

#### Return type str

renderapi.render.**get\_owners**(*host=None*, *port=None*, *session=<requests.sessions.Session object>*, *render=None*, *\*\*kwargs*)

return list of owners across all Projects and Stacks for a render server

[renderaccess\(\)](#page-35-0) decorated function

#### **Parameters**

- **host**  $(str)$  render host (defaults to host from render)
- **port** (int) render port (default to port from render)
- **session** (requests.Session) requests session
- **render** ([RenderClient](#page-32-0)) RenderClient connection object

Returns list of strings containing all render owners

#### Return type list

```
renderapi.render.get_projects_by_owner(owner=None, host=None, port=None, ses-
                                            sion=<requests.sessions.Session object>, ren-
                                            der=None, **kwargs)
```
return list of projects belonging to a single owner for render stack

#### [renderaccess\(\)](#page-35-0) decorated function

#### **Parameters**

- **owner**  $(str)$  render owner
- **render** ([RenderClient](#page-32-0)) render connect object
- **session** (requests.sessions.Session) http session to use

Returns render projects by this owner

Return type list of unicode

```
renderapi.render.get_stack_metadata_by_owner(owner=None, host=None, port=None, ses-
                                                      sion=<requests.sessions.Session object>,
                                                      render=None, **kwargs)
```
return metadata for all stacks belonging to particular owner on render server

[renderaccess\(\)](#page-35-0) decorated function

**Parameters** 

- **owner**  $(str)$  render owner
- **render** ([RenderClient](#page-32-0)) render connect object
- **session** (requests.sessions.Session) http session to use

Returns stackInfo metadata, TODO example

#### Return type dict

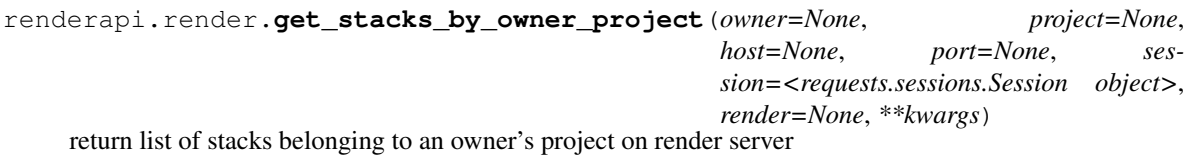

[renderaccess\(\)](#page-35-0) decorated function

#### **Parameters**

- **owner**  $(str)$  render owner
- **project** (str) render project
- **render** ([RenderClient](#page-32-0)) render connect object
- **session** (requests.sessions.Session) http session to use

Returns render stacks by this owner in this project

Return type list of str

#### <span id="page-35-0"></span>renderapi.render.**renderaccess**(*func*)

Decorator allowing functions asking for host, port, owner, project to default to a connection defined by a [Render](#page-31-0) object using its [RenderClient.make\\_kwargs\(\)](#page-33-1) method.

You can if you wish specify any of the arguments, in which case they will not be filled in by the default values, but you don't have to.

As such, the documentation omits describing the parameters which are natural to expect will be filled in by the renderaccess decorator.

**Parameters**  $f(\text{func})$  **– function to decorate** 

Returns decorated function

Return type func

### **Examples**

```
>>> render = renderapi.render.connect('server',8080,'me','my_project')
>>> stacks = renderapi.render.get_stacks_by_owner_project(render=render)
```
### <span id="page-36-2"></span><span id="page-36-1"></span>**renderapi.stack module**

<span id="page-36-0"></span>class renderapi.stack.**StackVersion**(*cycleNumber=None*, *cycleStepNumber=None*, *stackResolutionX=None*, *stackResolutionY=None*, *stackResolutionZ=None*, *materializedBoxRootPath=None*, *mipmapPath-Builder=None*, *versionNotes=None*, *createTimestamp=None*, *\*\*kwargs*) StackVersion, metadata about a stack

#### **cycleNumber**

*int* – cycleNumber, use as you wish to track versions (default None)

#### **cycleStepNumber**

*int* – cycleStepNumber, use as you with to track versions (default None)

#### **stackResolutionX**

*float* – stackResolutionX, resolution of scale = 1.0 in nm

#### **stackResolutionY**

 $f$ *float* – stackResolutionY, resolution of scale = 1.0 in nm

#### **stackResolutionZ**

*float* – stackResolutionZ, resolution of scale = 1.0 in nm

#### **mipmapPathBuilder**

*str* – path to mipmap builder (?)

#### **materializedBoxRootPath**

*str* – path to materializer (?)

#### **createTimeStamp**

*str* – time stamp of stack creation (default to now)

#### **versionNotes**

*str* – notes about this stack (optional)

#### **from\_dict**(*d*)

deserialization function

**Parameters**  $d$  (dict) – dictionary to update the properties of this object

#### **to\_dict**()

serialization function

Returns json compatible verson of this object

#### Return type dict

renderapi.stack.**clone\_stack**(*inputstack*, *outputstack*, *skipTransforms=False*, *toProject=None*, *zs=None*, *close\_stack=True*, *host=None*, *port=None*, *owner=None*, *project=None*, *session=None*, *render=None*, *\*\*kwargs*)

### clone a stack

[renderapi.render.renderaccess\(\)](#page-35-0) decorated function

#### **Parameters**

- **inputstack**  $(str)$  name of input stack to clone
- **outputstack**  $(str)$  name of destination stack. if exists, must be LOADING
- **skipTransforms** (bool) boolean whether to strip transformations in new stack (default=False)
- **toProject**  $(str)$  string name of destination project (default same as inputstack)
- <span id="page-37-0"></span>• **zs** (list of float or None) – list of selected z values to clone into stack (optional)
- **close\_stack** (bool) whether to set stack to COMPLETE when finished
- **render** ([renderapi.render.Render](#page-31-0)) render connect object
- **session** (requests.sessions.Session) session object (default start a new one)

Returns server response

Return type requests.session.response

renderapi.stack.**create\_stack**(*stack*, *cycleNumber=None*, *cycleStepNumber=None*, *stackResolutionX=None*, *stackResolutionY=None*, *stackResolutionZ=None*, *force\_resolution=True*, *host=None*, *port=None*, *owner=None*, *project=None*, *session=<requests.sessions.Session object>*, *render=None*, *\*\*kwargs*)

creates a new stack

[renderapi.render.renderaccess\(\)](#page-35-0) decorated function

#### **Parameters**

- **stack**  $(str)$  render stack name to create
- **cycleNumber** (int) cycleNumber to use to track stages
- **cycleStepNumber** (int) cycleStepNumber to use to track stages
- **stackResolutionX** (*float*) resolution of x pixels at scale=1.0
- **stackResolutionY** (float) resolution of y pixels at scale=1.0
- **stackResoluiontZ** (float) resolution of z sections at scale=1.0
- **force\_resolution** (bool) fill in resolution of 1.0 for missing resolutions
- **render** ([renderapi.render.Render](#page-31-0)) render connect object
- **session** (*requests.sessions.Session*) session object (default start a new one)

Returns server response

Return type requests.session.response

Raises RenderError

renderapi.stack.**delete\_section**(*stack*, *z*, *host=None*, *port=None*, *owner=None*, *project=None*, *session=<requests.sessions.Session object>*, *render=None*,

*\*\*kwargs*)

removes a single z from a stack

[renderapi.render.renderaccess\(\)](#page-35-0) decorated function

#### **Parameters**

- **stack**  $(str)$  stack to delete section from
- $\mathbf{z}$  (*float*) *z* value to delete
- **render** ([renderapi.render.Render](#page-31-0)) render connect object
- **session** (requests.sessions.Session) session object (default start a new one)

Returns server response

Return type requests.session.response

<span id="page-38-0"></span>renderapi.stack.**delete\_stack**(*stack*, *host=None*, *port=None*, *owner=None*, *project=None*, *session=<requests.sessions.Session object>*, *render=None*, *\*\*kwargs*)

deletes a stack from render server

[renderapi.render.renderaccess\(\)](#page-35-0) decorated function

Parameters

- stack  $(str)$  stack to delete
- **render** ([renderapi.render.Render](#page-31-0)) render connect object
- **session** (requests.sessions.Session) session object (default start a new one)

Returns server response

Return type requests.session.response

renderapi.stack.**delete\_tile**(*stack*, *tileId*, *host=None*, *port=None*, *owner=None*, *project=None*, *session=<requests.sessions.Session object>*, *render=None*,

removes a tile from a stack

[renderapi.render.renderaccess\(\)](#page-35-0) decorated function

#### Parameters

- **stack**  $(str)$  stack to delete tile from
- $\cdot$  **tileId** ( $str$ ) tileId of tilespec to remove from stack

*\*\*kwargs*)

- **render** ([renderapi.render.Render](#page-31-0)) render connect object
- **session** (requests.sessions. Session) session object (default start a new one)

Returns server response

Return type requests.session.response

renderapi.stack.**get\_bounds\_from\_z**(*stack*, *z*, *host=None*, *port=None*, *owner=None*, *project=None*, *session=<requests.sessions.Session object>*, *render=None*, *\*\*kwargs*)

get a bounds dictionary for a specific z

[renderapi.render.renderaccess\(\)](#page-35-0) decorated function

#### **Parameters**

- **stack**  $(str)$  stack to get bounds from
- **z** (float) z value to get bounds for
- **render** ([renderapi.render.Render](#page-31-0)) render connect object
- **session** (requests.sessions.Session) session object (default start a new one)

Returns bounds with keys minY,minY,maxX,maxY,minZ,maxZ

Return type dict

Raises RenderError

renderapi.stack.**get\_sectionId\_for\_z**(*stack*, *z*, *host=None*, *port=None*, *owner=None*, *project=None*, *session=<requests.sessions.Session object>*, *render=None*, *\*\*kwargs*)

returns the sectionId associated with a particular z value

[renderapi.render.renderaccess\(\)](#page-35-0) decorated function

#### <span id="page-39-1"></span>**Parameters**

- **stack**  $(str)$  stack to look within
- **sectionId**  $(str)$  sectionId to find z value
- **render** ([renderapi.render.Render](#page-31-0)) render connect object
- **session** (requests.sessions. Session) session object (default start a new one)

Returns z value of sectionId

Return type float

Raises RenderError

<span id="page-39-0"></span>renderapi.stack.**get\_section\_z\_value**(*stack*, *sectionId*, *host=None*, *port=None*, *owner=None*, *project=None*, *session=<requests.sessions.Session object>*, *render=None*, *\*\*kwargs*)

get the z value for a specific sectionId (string)

[renderapi.render.renderaccess\(\)](#page-35-0) decorated function

#### **Parameters**

- **stack**  $(str)$  render stack string to look within
- **sectionId**  $(str)$  sectionId to find z value
- **render** ([renderapi.render.Render](#page-31-0)) render connect object
- **session** (requests.sessions.Session) session object (default start a new one)

Returns z value of section

Return type float

Raises RenderError

renderapi.stack.**get\_stack\_bounds**(*stack*, *host=None*, *port=None*, *owner=None*, *project=None*, *session=<requests.sessions.Session object>*, *render=None*, *\*\*kwargs*)

get bounds of a whole stack

[renderapi.render.renderaccess\(\)](#page-35-0) decorated function

#### **Parameters**

- **stack**  $(str)$  stack to get bounds from
- **render** ([renderapi.render.Render](#page-31-0)) render connect object
- **session** (*requests.sessions.Session*) session object (default start a new one)

Returns bounds with keys minY,minY,maxX,maxY,minZ,maxZ

Return type dict

Raises RenderError

renderapi.stack.**get\_stack\_metadata**(*stack*, *host=None*, *port=None*, *owner=None*, *project=None*, *session=<requests.sessions.Session object>*, *render=None*, *\*\*kwargs*)

get the stack metadata for a stack

[renderapi.render.renderaccess\(\)](#page-35-0) decorated function

#### **Parameters**

- <span id="page-40-0"></span>• **stack**  $(str)$  – stack to get the metadata for
- **render** ([renderapi.render.Render](#page-31-0)) render connect object
- **session** (requests.sessions.Session) session object (default start a new one)

Returns metadata of the stack

Return type *[StackVersion](#page-36-0)*

Raises RenderError

renderapi.stack.**get\_stack\_sectionData**(*stack*, *host=None*, *port=None*, *owner=None*, *project=None*, *session=<requests.sessions.Session object>*, *render=None*, *\*\*kwargs*)

returns information about the sectionIds of each slice in stack

[renderapi.render.renderaccess\(\)](#page-35-0) decorated function

#### **Parameters**

- **stack**  $(str)$  name of stack to get data about
- **render** ([renderapi.render.Render](#page-31-0)) render connect object
- **session** (requests.sessions.Session) session object (default start a new one)

#### Returns

sectionData as below

```
[{
   "sectionId": "string",
   "z": 0,
   "tileCount": 0,
   "minX": 0,
    "maxX": 0,
    "minY": 0,
    "maxY": 0
}]
```
#### Return type dict

Raises RenderError

renderapi.stack.**get\_stack\_tileIds**(*stack*, *host=None*, *port=None*, *owner=None*, *project=None*, *session=<requests.sessions.Session object>*, *render=None*, *\*\*kwargs*)

get tileIds for a stack

[renderapi.render.renderaccess\(\)](#page-35-0) decorated function

**Parameters** 

- **stack**  $(str)$  stack to get tileIds
- **render** ([renderapi.render.Render](#page-31-0)) render connect object
- **session** (requests.sessions.Session) session object (default start a new one)

Returns list of tileIds in stack

Return type list of str

Raises RenderError

<span id="page-41-0"></span>renderapi.stack.**get\_z\_value\_for\_section**(*stack*, *sectionId*, *\*\*kwargs*) DEPRECATED (use [get\\_section\\_z\\_value\(\)](#page-39-0)) instead

renderapi.stack.**get\_z\_values\_for\_stack**(*stack*, *project=None*, *host=None*, *port=None*, *owner=None*, *session=<requests.sessions.Session object>*, *render=None*, *\*\*kwargs*)

get a list of z values for which there are tiles in the stack

[renderapi.render.renderaccess\(\)](#page-35-0) decorated function

#### **Parameters**

- **stack**  $(str)$  stack to get z values for
- **render** ([renderapi.render.Render](#page-31-0)) render connect object
- **session** (*requests.sessions.Session*) session object (default start a new one)

Returns z values in stack

Return type list of float

Raises RenderError

renderapi.stack.**likelyUniqueId**(*host=None*, *port=None*, *session=<requests.sessions.Session object>*, *render=None*, *\*\*kwargs*)

return hex-code nearly-unique id from render server

[renderapi.render.renderaccess\(\)](#page-35-0) decorated function

#### **Parameters**

- **render** ([renderapi.render.Render](#page-31-0)) render connect object
- **session** (requests.sessions. Session) session object (default start a new one)

Returns string representation of hex-code

#### Return type str

renderapi.stack.**make\_stack\_params**(*host*, *port*, *owner*, *project*, *stack*)

utility function to turn host,port,owner,project,stack combinations to java CLI based argument list for subprocess calling

#### **Parameters**

- **host**  $(str)$  render server
- **port** (int) render server port
- **owner** (str) render owner
- **project** (str) render project
- stack  $(str)$  render stack

Returns java CLI list of arguments for subprocess calling

Return type list of str

renderapi.stack.**set\_stack\_metadata**(*stack*, *sv*, *host=None*, *port=None*, *owner=None*, *project=None*, *session=<requests.sessions.Session*

*object>*, *render=None*, *\*\*kwargs*)

sets the stack metadata for a stack

[renderapi.render.renderaccess\(\)](#page-35-0) decorated function

#### **Parameters**

- <span id="page-42-2"></span>• **stack**  $(str)$  – stack to set the metadata for
- **sv** ([StackVersion](#page-36-0)) metadata for the stack
- **render** ([renderapi.render.RenderClient](#page-32-0)) render connect object
- **session** (requests.sessions.Session) session object (default start a new one)

Returns response from server

Return type requests.response

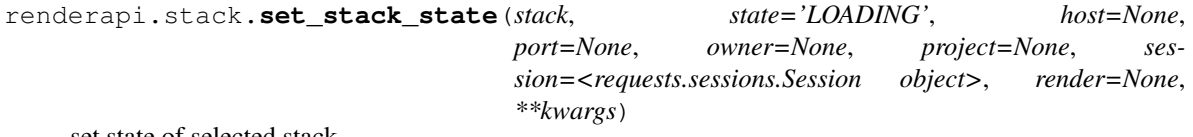

set state of selected stack.

TODO there is a limited direction in which these stack changes can go

[renderapi.render.renderaccess\(\)](#page-35-0) decorated function

#### **Parameters**

- **stack**  $(str)$  stack to set state for
- **state** (str) state of stack, one of ['LOADING', 'COMPLETE', 'OFFLINE', 'READ\_ONLY']
- **render** ([renderapi.render.Render](#page-31-0)) render connect object
- **session** (requests.sessions. Session) session object (default start a new one)

Returns server response

Return type requests.session.response

Raises RenderError

### <span id="page-42-1"></span>**renderapi.tilespec module**

```
class renderapi.tilespec.ImagePyramid(mipMapLevels=[])
```
Image Pyramid class representing a set of MipMapLevels which correspond to mipmapped (continuously downsmapled by 2x) representations of an image at level 0 Can be put into dictionary formatting using dict(ip) or OrderedDict(ip)

#### <span id="page-42-0"></span>**mipMapLevels**

list of [MipMapLevel](#page-43-0) – list of [MipMapLevel](#page-43-0) objects defining image pyramid

```
append(mmL)
```
appends a MipMapLevel to this ImagePyramid

Parameters **mml** ([MipMapLevel](#page-43-0)) – [MipMapLevel](#page-43-0) to append

**get**(*to\_get*)

gets a specific mipmap level in dictionary form

Parameters **to\_get** (int) – level to get

Returns representation of requested MipMapLevel

Return type dict

#### **levels**

list of MipMapLevels in this ImagePyramid

#### <span id="page-43-2"></span>**to\_dict**()

return dictionary representation of this object

#### **to\_ordered\_dict**(*key=None*)

returns OrderedDict represention of this object, ordered by mipmapLevel

**Parameters key** (*func*) – function to sort ordered dict of mipMapLevel dicts (default is by level)

Returns sorted dictionary of [mipMapLevels](#page-42-0) in ImagePyramid

Return type OrderedDict

#### **update**(*mmL*)

updates the ImagePyramid with this MipMapLevel. will overwrite existing mipMapLevels with same level

Parameters **mml** ([MipMapLevel](#page-43-0)) – mipmap level to update in pyramid

```
class renderapi.tilespec.Layout(sectionId=None, scopeId=None, cameraId=None, im-
                                   ageRow=None, imageCol=None, stageX=None, stageY=None,
                                   rotation=None, pixelsize=None, force_pixelsize=True, **kwargs)
```
Layout class to describe acquisition settings

#### **sectionId**

*str* – sectionId this tile was taken from

#### **scopeId**

*str* – what microscope this came from

#### **cameraId**

*str* – camera this was taken with

#### **imageRow**

*int* – what row from a row,col layout this was taken

#### **imageCol**

*int* – column from a row,col layout this was taken

#### **stageX**

*float* – X stage coordinates for where this was taken

#### **stageY**

*float* – Y stage coordinates for where this taken

#### **rotation**

*float* – angle of camera when this was taken

#### **pixelsize**

*float* – effective size of pixels (in units of choice)

#### **from\_dict**(*d*)

set this object equal to the fields found in dictionary

**Parameters**  $d$  (dict) – dictionary to use to update

#### **to\_dict**()

return a dictionary representation of this object

Returns json compatible dictionary of this object

#### Return type dict

#### <span id="page-43-0"></span>class renderapi.tilespec.**MipMapLevel**(*level*, *imageUrl=None*, *maskUrl=None*)

MipMapLevel class to represent a level of an image pyramid. Can be put in dictionary formatting using dict(mML)

#### <span id="page-44-1"></span>**level**

*int* – level of 2x downsampling represented by mipmaplevel

#### **imageUrl**

*str or None* – uri corresponding to image

#### **maskUrl**

*str or None* – uri corresponding to mask

#### **to\_dict**()

Returns json compatible dictionary representaton

#### Return type dict

<span id="page-44-0"></span>class renderapi.tilespec.**TileSpec**(*tileId=None*, *z=None*, *width=None*, *height=None*, *imageUrl=None*, *maskUrl=None*, *minint=0*, *maxint=65535*, *layout=None*, *tforms=[]*, *inputfilters=[]*, *scale3Url=None*, *scale2Url=None*, *scale1Url=None*, *json=None*, *mipMapLevels=[]*, *\*\*kwargs*)

Fundamental class of render that store image tiles and their transformations

#### **tileId**

*str* – unique string specifying a tile's identity

#### **z**

*float* – z values this tile exists within

#### **width**

*int* – width in pixels of the raw tile

#### **height**

*int* – height in pixels of the raw tile

#### **imageUrl**

*str* – an image path URI that can be accessed by the render server, with an ImageJ.open command. Preceded by , e.g. 'file://' for files or s3:// for s3

#### **maskUrl**

*str* – an image path that can be accessed by the render server which can be interpreted as an alpha mask for the image (same as spec imageUrl)

#### **minint**

*int* – pixel intensity value to display as black in a linear colormap (default 0)

#### **maxint**

*int* – pixel intensity value to display as white in a linear colormap (default 65535)

#### **layout**

[Layout](#page-43-1) –  $a$  Layout object for this tile

#### **tforms**

list of Transform

#### **or :obj:`list` of :obj:`TransformList`**

#### **or :obj:`list` of :obj:`InterpolatedTransform`**

Transform objects (see [transform.AffineModel](#page-48-0), [transform.TransformList](#page-55-0), [transform.](#page-53-0) Polynomial2DTransform, transform. Transform, transform. [ReferenceTransform](#page-53-0)) to apply to this tile

#### **inputfilters**

 $list - a$  list of filters to apply to this tile (not yet implemented)

#### <span id="page-45-0"></span>**mipMapLevels :obj:`list` of :obj:`MipMapLevel`**

[MipMapLevel](#page-43-0) objects for this tile

#### **json**

*dict or None* – dictionary to initialize this object with (if not None overrides and ignores all keyword arguments)

#### **scale3Url**

*str* – uri of a mipmap level 3 image of this tile (DEPRECATED, use mipMapLevels, but will override)

#### **scale2Url**

*str* – uri of a mipmap level 2 image of this tile (DEPRECATED, use mipMapLevels, but will override)

#### **scale1Url**

*str* – uri of a mipmap level 1 image of this tile (DEPRECATED, use mipMapLevels, but will override)

#### **bbox**

bbox defined to fit shapely call

#### **from\_dict**(*d*)

Method to load tilespec from json dictionary

d [dict] dictionary to use to set properties of this object

#### **to\_dict**()

method to produce a json tilespec for this tile returns a json compatible dictionary

Returns json compatible dictionary representation of this object

#### Return type dict

renderapi.tilespec.**get\_tile\_spec**(*stack*, *tile*, *host=None*, *port=None*, *owner=None*, *project=None*, *session=<requests.sessions.Session object>*, *render=None*, *\*\*kwargs*)

renderapi call to get a specific tilespec by tileId note that this will return a tilespec with resolved transform references by accessing the render-parameters version of this tile

[renderapi.render.renderaccess\(\)](#page-35-0) decorated function

#### **Parameters**

- **stack**  $(str)$  name of render stack to retrieve
- **tile**  $(str)$  tileId of tile to retrieve
- **render** ([renderapi.render.Render](#page-31-0)) render connect object
- **session** (requests. sessions. Session) sessions object to connect with

Returns TileSpec with dereferenced transforms

#### Return type *[TileSpec](#page-44-0)*

renderapi.tilespec.**get\_tile\_spec\_raw**(*stack*, *tile*, *host=None*, *port=None*, *owner=None*, *project=None*, *session=<requests.sessions.Session ob-*

*ject>*, *render=None*, *\*\*kwargs*)

renderapi call to get a specific tilespec by tileId note that this will return a tilespec without resolved transform references

[renderapi.render.renderaccess\(\)](#page-35-0) decorated function

#### **Parameters**

- **stack**  $(str)$  name of render stack to retrieve
- **tile**  $(str)$  tileId of tile to retrieve
- <span id="page-46-0"></span>• **render** ([renderapi.render.Render](#page-31-0)) – render connect object
- **session** (requests. sessions. Session) sessions object to connect with

Returns TileSpec with referenced transforms intact

Return type *[TileSpec](#page-44-0)*

```
renderapi.tilespec.get_tile_spec_renderparameters(stack, tile, host=None, port=None,
                                                              owner=None, project=None, ses-
                                                              sion=<requests.sessions.Session
                                                              object>, render=None, **kwargs)
```
renderapi call to get the render parameters of a specific tileId

[renderapi.render.renderaccess\(\)](#page-35-0) decorated function TODO provide example of return

#### Parameters

- **stack**  $(str)$  name of render stack to retrieve
- **tile** (str) tileId of tile to retrieve
- **render** ([renderapi.render.Render](#page-31-0)) render connect object
- **session** (requests. sessions. Session) sessions object to connect with

Returns render-parameters json with the tilespec for that tile and dereferenced transforms

#### Return type dict

renderapi.tilespec.**get\_tile\_specs\_from\_box**(*stack*, *z*, *x*, *y*, *width*, *height*, *scale=1.0*, *host=None*, *port=None*, *owner=None*, *project=None*, *session=<requests.sessions.Session object>*, *render=None*, *\*\*kwargs*)

renderapi call to get all tilespec that exist within a 2d bounding box specified with min x,y values and width, height note that this will return a tilespec with resolved transform references

[renderapi.render.renderaccess\(\)](#page-35-0) decorated function

#### **Parameters**

- **stack**  $(str)$  name of render stack to retrieve
- **z** (float) z value of bounding box
- $\mathbf{x}$  (*float*) minimum x value
- $\mathbf{y}$  (*float*) minimum y value
- **width**  $(f\text{lost})$  width of box (in scale=1.0 units)
- **height**  $(fload)$  height of box (in scale=1.0 units)
- **scale** (*float*) scale to use when retrieving render parameters (not important)
- **render** ([renderapi.render.Render](#page-31-0)) render connect object
- **session** (requests.sessions.Session) sessions object to connect with

#### Returns TileSpec objects with dereferenced tansforms

Return type list of [TileSpec](#page-44-0)

<span id="page-47-0"></span>renderapi.tilespec.**get\_tile\_specs\_from\_minmax\_box**(*stack*, *z*, *xmin*, *xmax*, *ymin*, *ymax*, *scale=1.0*, *host=None*, *port=None*, *owner=None*, *project=None*, *session=<requests.sessions.Session object>*, *render=None*, *\*\*kwargs*)

renderapi call to get all tilespec that exist within a 2d bounding box specified with min and max x,y values note that this will return a tilespec with resolved transform references

[renderapi.render.renderaccess\(\)](#page-35-0) decorated function

#### Parameters

- **stack**  $(str)$  name of render stack to retrieve
- **z**  $(f$ *l* $o$ *at* $)$  *z* value of bounding box
- $xmin(fload) minimum x value$
- $ymin(fload) minimum y value$
- **xmax**  $(f$ loat) maximum x value
- **ymax**  $(f$ loat) maximum y value
- **scale** (*float*) scale to use when retrieving render parameters (not important)
- **render** ([renderapi.render.Render](#page-31-0)) render connect object
- **session** (requests.sessions.Session) sessions object to connect with

Returns [TileSpec](#page-44-0) objects with dereferenced tansforms

Return type list of [TileSpec](#page-44-0)

renderapi.tilespec.**get\_tile\_specs\_from\_stack**(*stack*, *host=None*, *port=None*, *owner=None*, *project=None*, *session=<requests.sessions.Session object>*, *render=None*, *\*\*kwargs*)

get flat list of tilespecs for stack using i for sl in l for i in sl

[renderapi.render.renderaccess\(\)](#page-35-0) decorated function

#### **Parameters**

- $stack(str)$  render stack
- **render** ([renderapi.render.Render](#page-31-0)) render connect object
- **session** (requests. sessions. Session) sessions object to connect with

Returns list of TileSpec objects from that stack

Return type list of [TileSpec](#page-44-0)

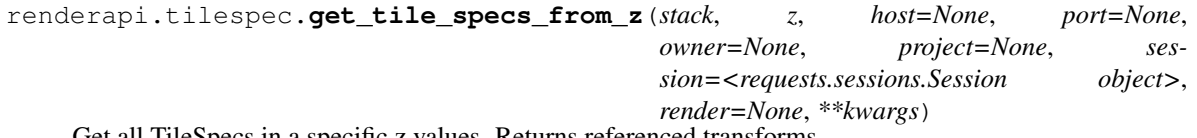

Get all TileSpecs in a specific z values. Returns referenced transforms.

[renderapi.render.renderaccess\(\)](#page-35-0) decorated function

#### Parameters

- **stack** (str) render stack
- $z(fload)$  render z
- <span id="page-48-2"></span>• **render** ([renderapi.render.Render](#page-31-0)) – render connect object
- **session** (requests.sessions.Session) sessions object to connect with

Returns list of TileSpec objects from that stack at that z

Return type list of [TileSpec](#page-44-0)

### <span id="page-48-1"></span>**renderapi.transform module**

handling mpicbg transforms in python

Currently only implemented to facilitate Affine and Polynomial2D used in Khaled Khairy's EM aligner workflow

```
class renderapi.transform.AffineModel(M00=1.0, M01=0.0, M10=0.0, M11=1.0, B0=0.0,
                                         B1=0.0, transformId=None, json=None)
```
Bases: [renderapi.transform.Transform](#page-55-1)

Linear 2d Transformation mpicbg classname: mpicbg.trakem2.transform.AffineModel2D implements this simple math  $x' = M00*x + M01*x + B0y' = M10*x + M11*y + B1$ 

#### **M00**

```
float - x' + = MO0*x
```
#### **M01**

*float* –  $x'$  +=M01<sup>\*</sup>y

#### **M10**

 $fload - y' = M10*x$ 

#### **M11**

 $float - y' = M11*y$ 

#### **B0**

 $float - x' + = B0$ 

#### **B1**

 $float - y' = B1$ 

#### **transformId**

*str, optional* – unique transformId for this transform

#### **M**

*numpy.array* – 3x3 numpy array representing 2d Affine with homogeneous coordinates populates with values from M00, M01, M10, M11, B0, B1 with load\_M()

#### **className** = 'mpicbg.trakem2.transform.AffineModel2D'

#### **concatenate**(*model*)

concatenate a model to this model – ported from trakEM2 below:

```
final double a00 = m00 * model.m00 + m01 * model.m10;final double a01 = m00 \times model.m01 + m01 \times model.m11;final double a02 = m00 \times model.m02 + m01 \times model.m12 + m02;
final double a10 = m10 \times model.m00 + m11 \times model.m10;
final double all = m10 \times model.m01 + m11 \times model.m11;final double a12 = m10 * model.m02 + m11 * model.m12 + m12;
```
**Parameters model** ([AffineModel](#page-48-0)) – model to concatenate to this one

Returns model after concatenating model with this model

#### Return type *[AffineModel](#page-48-0)*

<span id="page-49-0"></span>static **convert\_points\_vector\_to\_array**(*points*, *Nd=2*)

method for convertion x,y,K points to x,y vectors

#### Parameters

- **points** (numpy.array) a Nx3 vector of points after transformation
- **Nd**  $(int)$  the number of dimensions to cutoff (should be 2)

#### Returns numpy.array

Return type a Nx2 array of x,y points

#### static **convert\_to\_point\_vector**(*points*)

method to help reshape x,y points to x,y,1 vectors

Parameters **points** (numpy.array) – a Nx2 array of x,y points

Returns a Nx3 array of x,y,1 points used for transformations

Return type numpy.array

#### **dataString**

dataString string for this transform

#### **estimate**(*A*, *B*, *return\_params=True*, *\*\*kwargs*)

method for setting this transformation with the best fit given the corresponding points A,B

#### Parameters

- **A** (numpy.array) a Nx2 matrix of source points
- **B** (numpy.array) a Nx2 matrix of destination points
- **return\_params** (boolean) whether to return the parameter matrix
- **\*\*kwargs** keyword arguments to pass to self.fit
- **Returns** a 2x3 matrix of parameters for this matrix, laid out  $(x,y)$  x  $(x,y)$ , offset) (or None if return\_params=False)

Return type numpy.array

#### static **fit**(*A*, *B*)

function to fit this transform given the corresponding sets of points  $A \& B$ 

#### Parameters

- **A** (numpy.array) a Nx2 matrix of source points
- **B** (numpy.array) a Nx2 matrix of destination points

Returns a 6x1 matrix with the best fit parameters ordered M00,M01,M10,M11,B0,B1

#### Return type numpy.array

#### **inverse\_tform**(*points*)

transform a set of points through the inverse of this transformation

Parameters **points** (numpy.array) – a Nx2 array of x,y points

Returns a Nx2 array of x,y points after inverse transformation

Return type numpy.array

#### <span id="page-50-2"></span>**invert**()

return an inverted version of this transformation

Returns an inverted version of this transformation

Return type *[AffineModel](#page-48-0)*

#### **load\_M**()

method to take the attribute of self and fill in self.M

#### **rotation**

counter-clockwise rotation

#### **scale**

tuple of scale for x, y

#### **shear**

counter-clockwise shear angle

#### **tform**(*points*)

transform a set of points through this transformation

Parameters **points** (numpy.array) – a Nx2 array of x,y points

Returns a Nx2 array of x,y points after transformation

Return type numpy.array

#### **translation**

tuple of translation in x, y

<span id="page-50-0"></span>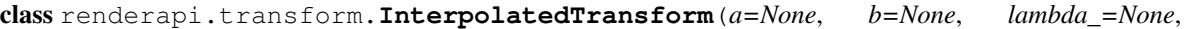

*json=None*)

Transform spec defined by linear interpolation of two other transform specs

#### **a**

[Transform](#page-55-1) or [TransformList](#page-55-0) or [InterpolatedTransform](#page-50-0) – transform at minimum weight

#### **b**

[Transform](#page-55-1) or [TransformList](#page-55-0) or [InterpolatedTransform](#page-50-0) – transform at maximum weight

#### **lambda\_**

*float* – value in interval [0.,1.] which defines evaluation of the linear interpolation between a (at 0) and b (at 1)

#### **from\_dict**(*d*)

deserialization routine

**Parameters**  $d$  ( $dict$ ) – json compatible representation

#### **to\_dict**()

serialization routine

Returns json compatible representation

#### Return type dict

class renderapi.transform.**LensCorrection**(*dataString=None*, *json=None*, *transformId=None*) Bases: [renderapi.transform.NonLinearCoordinateTransform](#page-50-1)

a placeholder for the lenscorrection transform, same as NonLinearTransform for now

#### <span id="page-50-1"></span>**className** = 'lenscorrection.NonLinearTransform'

<span id="page-51-2"></span>class renderapi.transform.**NonLinearCoordinateTransform**(*dataString=None*, *json=None*, *transformId=None*)

Bases: [renderapi.transform.Transform](#page-55-1)

render-python class that implements the mpicbg.trakem2.transform.NonLinearCoordinateTransform class

Parameters

- **dataString** (str or None) data string of transformation
- **json** (dict or None) json compatible dictionary representation of the transformation

Returns a transform instance

Return type [NonLinearTransform](#page-51-1)

#### **className** = 'mpicbg.trakem2.transform.NonLinearCoordinateTransform'

#### **dataString**

#### **kernelExpand**(*src*)

creates an expanded representation of the x,y src points in a polynomial form

Parameters **points** (numpy.array) – a Nx2 array of x,y points

Returns a (N x self.length) array of coefficents

Return type numpy.array

#### **tform**(*src*)

transform a set of points through this transformation

Parameters **points** (numpy.array) – a Nx2 array of x,y points

Returns a Nx2 array of x,y points after transformation

Return type numpy.array

<span id="page-51-1"></span>class renderapi.transform.**NonLinearTransform**(*dataString=None*, *json=None*, *transformId=None*)

Bases: [renderapi.transform.NonLinearCoordinateTransform](#page-50-1)

#### **className** = 'mpicbg.trakem2.transform.nonLinearTransform'

<span id="page-51-0"></span>class renderapi.transform.**Polynomial2DTransform**(*dataString=None*, *src=None*, *dst=None*, *order=2*, *force\_polynomial=True*, *params=None*, *identity=False*, *json=None*, *\*\*kwargs*)

### Bases: [renderapi.transform.Transform](#page-55-1)

Polynomial2DTransform implemented as in skimage

#### **params**

*numpy.array* – 2xK matrix of polynomial coefficents up to order K

#### **asorder**(*order*)

return polynomial transform appoximation of this transformation with a lower order

Parameters **order** (int) – desired order (must have order> current order)

Returns transform of lower order

Return type [Polynomial2DTransform](#page-51-0)

Raises ConversionError – if target order < input order

**className** = 'mpicbg.trakem2.transform.PolynomialTransform2D'

#### <span id="page-52-0"></span>**coefficients**(*order=None*)

determine number of coefficient terms in transform for a given order

Parameters order (int, optional) – order of polynomial, defaults to self.order

Returns number of coefficient terms expected in transform

Return type int

#### **dataString**

dataString of polynomial

**estimate**(*src*, *dst*, *order=2*, *test\_coords=True*, *max\_tries=100*, *return\_params=True*, *\*\*kwargs*) method for setting this transformation with the best fit given the corresponding points src,dst

#### Parameters

- **src** (numpy.array) a Nx2 matrix of source points
- **dst** (numpy.array) a Nx2 matrix of destination points
- **order** (int) order of polynomial to fit
- **test\_coords** (bool) whether to test model after fitting to make sure it is good (see fitgood)
- **max\_tries** (int) how many times to attempt to fit the model (see fitgood)
- **return** params  $(bood)$  whether to return the parameter matrix
- **\*\*kwargs** dictionary of keyword arguments including those that can be passed to fitgood
- **Returns** a  $(2, (order+1)*(order+2)/2)$  matrix of parameters for this matrix (or None if return\_params=False)

#### Return type numpy.array

#### static **fit**(*src*, *dst*, *order=2*)

function to fit this transform given the corresponding sets of points src  $\&$  dst polynomial fit

#### Parameters

- **src** (numpy.array) a Nx2 matrix of source points
- **dst** (numpy.array) a Nx2 matrix of destination points
- **order** (bool) order of polynomial to fit

**Returns** a  $[2, (order+1)*(order+2)/2]$  array with the best fit parameters

#### Return type numpy.array

#### static **fromAffine**(*aff*)

return a polynomial transformation equavalent to a given Affine

Parameters  $\texttt{aff}(\text{AffineModel})$  $\texttt{aff}(\text{AffineModel})$  $\texttt{aff}(\text{AffineModel})$  – transform to become equivalent to

Returns Order 1 transform equal in effect to aff

Return type *[Polynomial2DTransform](#page-51-0)*

Raises ConversionError – if input model is not AffineModel

#### **is\_affine**

(boolean) TODO allow default to Affine

#### <span id="page-53-2"></span>**order**

(int) order of polynomial

#### **tform**(*points*)

transform a set of points through this transformation

Parameters **points** (numpy.array) – a Nx2 array of x,y points

Returns a Nx2 array of x,y points after transformation

Return type numpy.array

<span id="page-53-0"></span>class renderapi.transform.**ReferenceTransform**(*refId=None*, *json=None*)

Transform which is simply a reference to a transform stored elsewhere

#### **refId**

*str* – transformId of the referenced transform

#### **from\_dict**(*d*)

deserialization routine

**Parameters**  $d$  (dict) – json compatible representation of this transform

#### **to\_dict**()

serialization routine

Returns json compatible representation of this transform

Return type dict

```
class renderapi.transform.RigidModel(*args, **kwargs)
```

```
Bases: renderapi.transform.AffineModel
```
model for fitting Rigid only transformations (rotation+translation) or (determinate=1, orthonormal eigenvectors) implemented as an [AffineModel](#page-48-0)

#### **M00**

 $float - x' + = MO0*x$ 

#### **M01**

 $float - x' = M01*$ y

#### **M10**

 $fload - y' = M10*x$ 

#### **M11**

 $float - y' = M11*y$ 

#### **B0**

 $float - x^* = B0$ 

#### **B1**

 $float - y' \leftarrow B1$ 

#### **transformId**

*str, optional* – unique transformId for this transform

#### **M**

*numpy.array* – 3x3 numpy array representing 2d Affine with homogeneous coordinates populates with values from M00, M01, M10, M11, B0, B1 with load\_M()

#### **className** = 'mpicbg.trakem2.transform.RigidModel2D'

#### **estimate**(*A*, *B*, *return\_params=True*, *\*\*kwargs*)

method for setting this transformation with the best fit given the corresponding points src,dst

#### <span id="page-54-0"></span>Parameters

- **A** (numpy. array) a Nx2 matrix of source points
- **B** (numpy.array) a Nx2 matrix of destination points
- **return\_params** (bool) whether to return the parameter matrix

**Returns** a 2x3 matrix of parameters for this matrix, laid out  $(x,y)$  x  $(x,y)$ , offset) (or None if return\_params=False)

#### Return type numpy.array

```
static fit(src, dst, rigid=True, **kwargs)
```
function to fit this transform given the corresponding sets of points src  $\&$  dst Umeyama estimation of similarity transformation

#### Parameters

- **src** (numpy.array) a Nx2 matrix of source points
- **dst** (numpy.array) a Nx2 matrix of destination points
- **rigid** (bool) whether to constrain this transform to be rigid

Returns a 6x1 matrix with the best fit parameters ordered M00,M01,M10,M11,B0,B1

#### Return type numpy.array

```
class renderapi.transform.SimilarityModel(*args, **kwargs)
```

```
Bases: renderapi.transform.RigidModel
```
class for fitting Similarity transformations (translation+rotation+scaling) or (orthogonal eigen vectors with equal eigenvalues)

implemented as an [AffineModel](#page-48-0)

#### **M00**

 $float - x' + = MO0*x$ 

#### **M01**

 $float - x' = M01*$ y

#### **M10**

 $fload - y' = M10*x$ 

#### **M11**

```
float - y' = M11*y
```
#### **B0**

```
float - x' + = B0
```
#### **B1**

 $float - y' \leftarrow B1$ 

#### **transformId**

*str, optional* – unique transformId for this transform

#### **M**

*numpy.array* – 3x3 numpy array representing 2d Affine with homogeneous coordinates populates with values from M00, M01, M10, M11, B0, B1 with load\_M()

#### **className** = 'mpicbg.trakem2.transform.SimilarityModel2D'

#### <span id="page-55-2"></span>static **fit**(*src*, *dst*, *rigid=False*, *\*\*kwargs*)

function to fit this transform given the corresponding sets of points src & dst Umeyama estimation of similarity transformation

#### Parameters

- **src** (numpy.array) a Nx2 matrix of source points
- **dst** (numpy.array) a Nx2 matrix of destination points
- **rigid** (bool) whether to constrain this transform to be rigid

Returns a 6x1 matrix with the best fit parameters ordered M00,M01,M10,M11,B0,B1

#### Return type numpy.array

<span id="page-55-1"></span>class renderapi.transform.**Transform**(*className=None*, *dataString=None*, *transformId=None*, *json=None*)

Bases: object

Base transformation class

#### **className**

*str* – mpicbg java classname of this transform

#### **dataString**

*str* – string reprsentation of this transform as speced by mpicbg java class library

#### **transformId**

*str, optional* – unique Id for this transform (optional)

#### **from\_dict**(*d*)

deserialization routine

**Parameters**  $d$  (dict) – json compatible representation of this transform

#### **to\_dict**()

serialization routine

Returns json compatible representation of this transform

#### Return type dict

<span id="page-55-0"></span>class renderapi.transform.**TransformList**(*tforms=None*, *transformId=None*, *json=None*) A list of Transforms

#### **tforms**

list of [Transform](#page-55-1) – transforms to apply

#### **transformId**

*str, optional* – uniqueId for this TransformList

#### **from\_dict**(*d*)

deserialization function

#### **Parameters**  $d$  ( $dict$ ) – json compatible dictionary representation of this TransformList

### **to\_dict**()

serialization function

Returns json & render compatible representation of this TransformList

#### Return type dict

**to\_json**()

serialization function

<span id="page-56-0"></span>Returns string representation of the json & render representation of this TransformList

Return type str

class renderapi.transform.**TranslationModel**(*\*args*, *\*\*kwargs*)

Bases: [renderapi.transform.AffineModel](#page-48-0)

Translation fitting and estimation as an [AffineModel](#page-48-0) Linear 2d Transformation mpicbg classname: mpicbg.trakem2.transform.AffineModel2D implements this simple math x'=M00\*x + M01\*x + B0 y'=M10\*x  $+ M11* y + B1$ 

**M00**

 $float - x' = M00*x$ 

**M01**

 $float - x' = M01*$ y

**M10**

 $float - y' + = M10*x$ 

#### **M11**

 $float - y' = M11*y$ 

#### **B0**

 $float - x^* \rightarrow B0$ 

#### **B1**

 $float - y' = B1$ 

#### **transformId**

*str, optional* – unique transformId for this transform

#### **M**

*numpy.array* – 3x3 numpy array representing 2d Affine with homogeneous coordinates populates with values from M00, M01, M10, M11, B0, B1 with load\_M()

#### **className** = 'mpicbg.trakem2.transform.TranslationModel2D'

#### **estimate**(*src*, *dst*, *return\_params=True*)

method for setting this transformation with the best fit given the corresponding points src,dst

#### **Parameters**

- **src** (numpy. array) a Nx2 matrix of source points
- **dst** (numpy.array) a Nx2 matrix of destination points
- **return\_params** (bool) whether to return the parameter matrix
- **Returns** a 2x3 matrix of parameters for this matrix, laid out  $(x,y)$  x  $(x,y)$ ,  $(x,y)$ ,  $(x,y)$  (or None if return\_params=False)

#### Return type numpy.array

#### static **fit**(*src*, *dst*)

function to fit Translation transform given the corresponding sets of points src  $\&$  dst

#### Parameters

- **src** (numpy.array) a Nx2 matrix of source points
- **dst** (numpy.array) a Nx2 matrix of destination points

Returns a 6x1 matrix with the best fit parameters ordered M00,M01,M10,M11,B0,B1

#### Return type numpy.array

#### <span id="page-57-1"></span>renderapi.transform.**estimate\_dstpts**(*transformlist*, *src=None*)

estimate destination points for list of transforms. Recurses through lists.

#### **Parameters**

- **transformlist** (:obj:list of :obj:Transform) transforms that have a tform method implemented
- **src** (numpy.array) a Nx2 array of source points

Returns Nx2 array of destination points

#### Return type numpy.array

renderapi.transform.**estimate\_transformsum**(*transformlist*, *src=None*, *order=2*)

pseudo-composition of transforms in list of transforms using source point transformation and a single estimation. Will produce an Affine Model if all input transforms are Affine, otherwise will produce a Polynomial of specified order

#### **Parameters**

- **transformlist** (list of [Transform](#page-55-1)) list of transform objects that implement tform
- **src** (numpy. array) Nx2 array of source points for estimation
- **order** (int) order of Polynomial output if transformlist inputs are non-Affine

Returns best estimate of transformlist in a single transform of this order

Return type [AffineModel](#page-48-0) or [Polynomial2DTransform](#page-51-0)

#### renderapi.transform.**load\_leaf\_json**(*d*)

function to get the proper deserialization function for leaf transforms

**Parameters**  $\mathbf{d}$  (dict) – json compatible representation of leaf transform to deserialize

Returns proper function to deserialize this transformation

Return type func

**Raises** RenderError – if  $d$ ['type'] != leaf or is omitted

renderapi.transform.**load\_transform\_json**(*d*, *default\_type='leaf '*) function to get the proper deserialization function

#### **Parameters**

- **d** (dict) json compatible representation of Transform
- **default\_type** (str) what kind of transform should we assume this if it is not specified in 'type' ('leaf','list','ref','interpolated')

Returns proper function to deserialize this transformation

Return type func

Raises RenderError – if d['type'] isn't one of ('leaf','list','ref','interpolated')

### <span id="page-57-0"></span>**renderapi.utils module**

utilities to make render/java/web/life interfacing easier

```
class renderapi.utils.NullHandler(level=0)
```
Bases: logging.Handler

handler to avoid logging errors for, e.g., missing logger setup

<span id="page-58-0"></span>**emit**(*record*)

class renderapi.utils.**RenderEncoder**(*skipkeys=False*, *ensure\_ascii=True*, *check\_circular=True*, *allow\_nan=True*, *sort\_keys=False*, *indent=None*, *separators=None*, *encoding='utf-8'*, *default=None*)

Bases: json.encoder.JSONEncoder

json Encoder in the following hierarchy for serialization: obj.to\_dict() dict(obj) JsonEncoder.default(obj) obj.\_\_dict\_\_

**default**(*obj*)

default encoder for that handles Render objects

**Parameters**  $\textbf{obj}$  ( $\text{obj}$ ) – any object that implements to\_dict, dict( $\text{obj}$ ), JsonEncoder.default(obj), or \_\_dict\_\_ (in order)

Returns json encodable datatype

Return type dict or list

renderapi.utils.**defaultifNone**(*val*, *default=None*) simple default handler

#### **Parameters**

- **val**  $(\overrightarrow{ob})$  value to fill in default
- **default** (obj) default value

Returns val if val is not None, else default

#### Return type obj

renderapi.utils.**fitargspec**(*f*, *oldargs*, *oldkwargs*)

fit function argspec given input args tuple and kwargs dict

#### **Parameters**

- $f(func)$  function to inspect
- **oldargs**  $(tuple)$  arguments passed to func
- **oldkwards** (dict) keyword args passed to func

#### Returns

- *new args* args with values filled in according to f spec
- *new kwargs* kwargs with values filled in according to f spec

renderapi.utils.**jbool**(*val*)

return string representing java string values of py booleans

Parameters val (bool) – boolean to encode

Returns 'true' or 'false'

#### Return type str

renderapi.utils.**post\_json**(*session*, *request\_url*, *d*, *params=None*) POST requests with RenderError handling

#### **Parameters**

- **session** (requests.session.Session) requests session
- **request\_url** (str) url
- **d** (dict) data payload (will be json dumps-ed)

• **params** (dict) – requests parameters

#### <span id="page-59-0"></span>Returns requests.response

#### Return type server response

Raises RenderError – if cannot post

renderapi.utils.**put\_json**(*session*, *request\_url*, *d*, *params=None*) PUT requests with RenderError handling

#### Parameters

- **session** (requests.session.Session) requests session
- **request\_url** (str) url
- **d** (dict) data payload (will be json dumps-ed)
- **params** (dict) requests parameters

Returns server response

Return type requests.response

Raises RenderError – if cannot post

### renderapi.utils.**renderdump**(*obj*, *\*args*, *\*\*kwargs*)

json.dump using the RenderEncoder

#### **Parameters**

- $\textbf{obj}(\textit{obj}) \textit{object}$  to dumps
- **\*args** json.dump args
- **\*\*kwargs** json.dump kwargs

#### renderapi.utils.**renderdump\_temp**(*obj*, *\*args*, *\*\*kwargs*)

json.dump into a temporary file renderdump\_temp(obj), obj will be dumped through renderdump into a temporary file

#### **Parameters**

- $\overrightarrow{ob}$  $\overrightarrow{1}$  ( $\overrightarrow{ob}$  $\overrightarrow{r}$ ) object to dump
- **\*args** json.dump args
- **\*\*kwargs** json.dump kwargs

Returns path to location where temporary file was dumped

#### Return type str

renderapi.utils.**renderdumps**(*obj*, *\*args*, *\*\*kwargs*) json.dumps using the RenderEncode

#### **Parameters**

- $\textbf{obj}(\text{obj}) \text{object}$  to dumps
- **\*args** json.dumps args
- **\*\*kwargs** json.dumps kwargs

Returns serialized object

Return type str

<span id="page-60-3"></span>renderapi.utils.**stripLogger**(*logger\_tostrip*) remove all handlers from a logger – useful for redefining

Parameters logger\_tostrip(logging.Logger) – logging logger to strip

### <span id="page-60-2"></span>**Module contents**

<span id="page-60-1"></span>renderapi.**connect**(*host=None*, *port=None*, *owner=None*, *project=None*, *client\_scripts=None*, *client\_script=None*, *memGB=None*, *force\_http=True*, *validate\_client=True*, *web\_only=False*, *\*\*kwargs*)

helper function to create a [Render](#page-60-0) instance, or RenderClient if sufficent parameters are provided. Will default to using environment variables if not specified in call, and prompt user for any parameters that are not given.

#### **Parameters**

- **host**  $(str)$  hostname for target render server will prepend ["http://"](http://) if host does not begin with 'http' and force\_http keyword evaluates True. Can be set by environment variable RENDER\_HOST.
- **port** (str, int, or None) port for target render server. Optional as in ['http://](http://hostname{[}:port) [hostname{\[}:port\]](http://hostname{[}:port)'. Can be set by environment variable RENDER\_PORT.
- **owner** (str) owner for render-ws. Can be set by environment variable REN-DER\_OWNER.
- **project** (str) project for render webservice. Can be set by environment variable REN-DER\_PROJECT.
- **client\_scripts** (str) directory path for render-ws-java-client scripts. Can be set by environment variable RENDER\_CLIENT\_SCRIPTS.
- **client\_script** (str, optional) path to a wrapper for java client classes. Used only in RenderClient. Can be set by environment variable RENDER\_CLIENT\_SCRIPT.
- **memGB**  $(str)$  heap size in GB for java client scripts, example for 1 GB: '1G'. Used only in RenderClient. Can be set by environment variable RENDER\_CLIENT\_HEAP.
- **force\_http**  $(b \circ o1)$  whether to prepend ['http://'](http://) to render host if it does not begin with 'http'
- **validate\_client** (bool) whether to validate existence of RenderClient run\_ws\_client.sh script
- **web\_only** (bool) whether to check environment variables/prompt user for client\_scripts directory if not in arguments
- Returns a connect object to simplify specifying what render server to connect to (returns RenderClient if sufficent parameters are passed)

#### Return type *[Render](#page-60-0)*

Raises ValueError – if empty user input is given for required field

<span id="page-60-0"></span>class renderapi.**Render**(*host=None*, *port=None*, *owner=None*, *project=None*, *client\_scripts=None*) Bases: object

Render object to store connection settings for render server. Baseclass that doesn't require client scripts definition for client side java processing.

See *connect* () for parameter definitions.

#### <span id="page-61-0"></span>**DEFAULT\_HOST**

*str* – render host to which make\_kwargs will default

#### **DEFAULT\_PORT**

*int* – render port to which make\_kwargs will default

#### **DEFAULT\_OWNER**

*str* – render owner to which make\_kwargs will default

#### **DEFAULT\_PROJECT**

*str* – render project to which make\_kwargs will default

#### **DEFAULT\_CLIENT\_SCRIPTS**

*str* – render client scripts path to which make\_kwargs will default

#### **DEFAULT\_KWARGS**

*"kwargs to which the render object falls back. Depends on* – self.DEFAULT\_HOST, self.DEFAULT\_OWNER, self.DEFAULT\_PORT, self.DEFAULT\_PROJECT, self.DEFAULT\_CLIENT\_SCRIPTS

Returns default keyword arguments

#### Return type dict

**make\_kwargs**(*host=None*, *port=None*, *owner=None*, *project=None*, *client\_scripts=None*, *\*\*kwargs*) make kwargs using this render object's defaults and any designated kwargs passed in

#### Parameters

- **host** (str or None) render webservice host
- **port** (int or None) render webservice port
- **owner** (str or None) render webservice owner
- **project** (str or None) render webservice project
- **client\_scripts** (str or None) render java client script location
- **\*\*kwargs** all other keyword arguments passed through
- Returns keyword arguments with missing host,port,owner,project,client\_scripts filled in with defaults

#### Return type dict

**run**(*f*, *\*args*, *\*\*kwargs*)

run function from object technically shorter than adding render=Render to kwargs

#### Parameters

- $f(func)$  renderapi function you want to call
- **\*args** args passed to that function
- **\*\*kwargs** kwargs passed to that function

**Returns** function with this  $\text{Range } r$  instance in keyword arguments as render=

Return type func

### **Examples**

```
>>> render = Render('server',8080)
>>> metadata = render.run(renderapi.render.get_stack_metadata_by_owner,
˓→'myowner')
```
# CHAPTER 2

Indices and tables

- genindex
- modindex
- search

# Python Module Index

### r

renderapi, [57](#page-60-2) renderapi.client, [7](#page-10-0) renderapi.coordinate, [14](#page-17-0) renderapi.errors, [20](#page-23-0) renderapi.image, [20](#page-23-1) renderapi.pointmatch, [22](#page-25-0) renderapi.render, [28](#page-31-1) renderapi.stack, [33](#page-36-1) renderapi.tilespec, [39](#page-42-1) renderapi.transform, [45](#page-48-1) renderapi.utils, [54](#page-57-0)

# Index

# A

- a (renderapi.transform.InterpolatedTransform attribute), [47](#page-50-2)
- add\_merge\_collections() (in module renderapi.pointmatch), [22](#page-25-1)
- AffineModel (class in renderapi.transform), [45](#page-48-2)
- append() (renderapi.tilespec.ImagePyramid method), [39](#page-42-2)
- asorder() (renderapi.transform.Polynomial2DTransform method), [48](#page-51-2)

# B

- b (renderapi.transform.InterpolatedTransform attribute), [47](#page-50-2)
- B0 (renderapi.transform.AffineModel attribute), [45](#page-48-2)
- B0 (renderapi.transform.RigidModel attribute), [50](#page-53-2)
- B0 (renderapi.transform.SimilarityModel attribute), [51](#page-54-0)
- B0 (renderapi.transform.TranslationModel attribute), [53](#page-56-0)
- B1 (renderapi.transform.AffineModel attribute), [45](#page-48-2)
- B1 (renderapi.transform.RigidModel attribute), [50](#page-53-2)

B1 (renderapi.transform.SimilarityModel attribute), [51](#page-54-0) B1 (renderapi.transform.TranslationModel attribute), [53](#page-56-0) bbox (renderapi.tilespec.TileSpec attribute), [42](#page-45-0)

# C

call\_run\_ws\_client() (in module renderapi.client), [7](#page-10-1) cameraId (renderapi.tilespec.Layout attribute), [40](#page-43-2) className (renderapi.transform.AffineModel attribute), [45](#page-48-2) className (renderapi.transform.LensCorrection attribute), [47](#page-50-2) className (renderapi.transform.NonLinearCoordinateTransform  $A_6$  (renderapi.transform.AffineModel attribute), attribute), [48](#page-51-2) className (renderapi.transform.NonLinearTransform attribute), [48](#page-51-2) className (renderapi.transform.Polynomial2DTransform attribute), [48](#page-51-2) className (renderapi.transform.RigidModel attribute), [50](#page-53-2) D

className (renderapi.transform.SimilarityModel attribute), [51](#page-54-0) className (renderapi.transform.Transform attribute), [52](#page-55-2) className (renderapi.transform.TranslationModel attribute), [53](#page-56-0) client script (renderapi.render.RenderClient attribute), [29](#page-32-1) ClientScriptError, [20](#page-23-2) clone\_stack() (in module renderapi.stack), [33](#page-36-2) coefficients() (renderapi.transform.Polynomial2DTransform method), [48](#page-51-2) concatenate() (renderapi.transform.AffineModel method), [45](#page-48-2) connect() (in module renderapi), [57](#page-60-3) connect() (in module renderapi.render), [30](#page-33-0) ConversionError, [20](#page-23-2) convert\_points\_vector\_to\_array() (renderapi.transform.AffineModel static method), [46](#page-49-0) convert to point vector() (renderapi.transform.AffineModel static method), [46](#page-49-0) coordinateClient() (in module renderapi.client), [7](#page-10-1) create\_stack() (in module renderapi.stack), [34](#page-37-0) createTimeStamp (renderapi.stack.StackVersion attribute), [33](#page-36-2) cycleNumber (renderapi.stack.StackVersion attribute), [33](#page-36-2) cycleStepNumber (renderapi.stack.StackVersion attribute), [33](#page-36-2)

[46](#page-49-0) dataString (renderapi.transform.NonLinearCoordinateTransform attribute), [48](#page-51-2) dataString (renderapi.transform.Polynomial2DTransform attribute), [49](#page-52-0)

dataString (renderapi.transform.Transform attribute), [52](#page-55-2) default() (renderapi.utils.RenderEncoder method), [55](#page-58-0) DEFAULT\_CLIENT\_SCRIPTS (renderapi.Render attribute), [58](#page-61-0)

DEFAULT\_CLIENT\_SCRIPTS (renderapi.render.Render attribute), [28](#page-31-2) DEFAULT\_CLIENT\_SCRIPTS (renderapi.render.RenderClient attribute), [29](#page-32-1) DEFAULT\_HOST (renderapi.Render attribute), [57](#page-60-3) DEFAULT\_HOST (renderapi.render.Render attribute), [28](#page-31-2) DEFAULT\_HOST (renderapi.render.RenderClient attribute), [29](#page-32-1) DEFAULT\_KWARGS (renderapi.Render attribute), [58](#page-61-0) DEFAULT\_KWARGS (renderapi.render.Render attribute), [28](#page-31-2) DEFAULT\_OWNER (renderapi.Render attribute), [58](#page-61-0) DEFAULT\_OWNER (renderapi.render.Render attribute), [28](#page-31-2) DEFAULT\_OWNER (renderapi.render.RenderClient attribute), [29](#page-32-1) DEFAULT\_PORT (renderapi.Render attribute), [58](#page-61-0) DEFAULT\_PORT (renderapi.render.Render attribute), [28](#page-31-2) DEFAULT\_PORT (renderapi.render.RenderClient attribute), [29](#page-32-1) DEFAULT\_PROJECT (renderapi.Render attribute), [58](#page-61-0) DEFAULT\_PROJECT (renderapi.render.Render attribute), [28](#page-31-2) DEFAULT\_PROJECT (renderapi.render.RenderClient attribute), [29](#page-32-1) defaultifNone() (in module renderapi.utils), [55](#page-58-0) delete\_point\_matches\_between\_groups() (in module renderapi.pointmatch), [22](#page-25-1) delete\_section() (in module renderapi.stack), [34](#page-37-0) delete stack() (in module renderapi.stack), [34](#page-37-0) delete\_tile() (in module renderapi.stack), [35](#page-38-0) E

emit() (renderapi.utils.NullHandler method), [54](#page-57-1)

estimate() (renderapi.transform.AffineModel method), [46](#page-49-0) estimate() (renderapi.transform.Polynomial2DTransform method), [49](#page-52-0)

estimate() (renderapi.transform.RigidModel method), [50](#page-53-2) estimate() (renderapi.transform.TranslationModel method), [53](#page-56-0)

estimate dstpts() (in module renderapi.transform), [53](#page-56-0)

estimate\_transformsum() (in module renderapi.transform), [54](#page-57-1)

EstimationError, [20](#page-23-2)

## F

fit() (renderapi.transform.AffineModel static method), [46](#page-49-0)

- fit() (renderapi.transform.Polynomial2DTransform static method), [49](#page-52-0)
- fit() (renderapi.transform.RigidModel static method), [51](#page-54-0)
- fit() (renderapi.transform.SimilarityModel static method), [51](#page-54-0)
- fit() (renderapi.transform.TranslationModel static method), [53](#page-56-0)

fitargspec() (in module renderapi.utils), [55](#page-58-0)

- format baseurl() (in module renderapi.render), [30](#page-33-0)
- format preamble() (in module renderapi.render), [31](#page-34-0)
- from\_dict() (renderapi.stack.StackVersion method), [33](#page-36-2)
- from dict() (renderapi.tilespec.Layout method), [40](#page-43-2)
- from dict() (renderapi.tilespec.TileSpec method), [42](#page-45-0)

from dict() (renderapi.transform.InterpolatedTransform method), [47](#page-50-2)

- from\_dict() (renderapi.transform.ReferenceTransform method), [50](#page-53-2)
- from\_dict() (renderapi.transform.Transform method), [52](#page-55-2)

```
from_dict() (renderapi.transform.TransformList method),
         52
```
fromAffine() (renderapi.transform.Polynomial2DTransform static method), [49](#page-52-0)

# G

- get() (renderapi.tilespec.ImagePyramid method), [39](#page-42-2)
- get bb image() (in module renderapi.image), [20](#page-23-2)
- get\_bounds\_from\_z() (in module renderapi.stack), [35](#page-38-0)
- get match groupIds() (in module renderapi.pointmatch), [23](#page-26-0)
- get\_match\_groupIds\_from\_only() (in module renderapi.pointmatch), [23](#page-26-0)
- get\_match\_groupIds\_to\_only() (in module renderapi.pointmatch), [23](#page-26-0)
- get\_matchcollection\_owners() (in module renderapi.pointmatch), [24](#page-27-0)
- get\_matchcollections() (in module renderapi.pointmatch), [24](#page-27-0)
- get\_matches\_from\_group\_to\_group() (in module renderapi.pointmatch), [24](#page-27-0)
- get matches from tile to tile() (in module renderapi.pointmatch), [25](#page-28-0)
- get matches involving tile() (in module renderapi.pointmatch), [26](#page-29-0)

get\_matches\_outside\_group() (in module renderapi.pointmatch), [26](#page-29-0)

- get matches with group() (in module renderapi.pointmatch), [26](#page-29-0)
- get matches within group() (in module renderapi.pointmatch), [27](#page-30-0)

- get\_param() (in module renderapi.client), [8](#page-11-0)
- get\_projects\_by\_owner() (in module renderapi.render), [31](#page-34-0)
- get section image() (in module renderapi.image), [21](#page-24-0)
- get\_section\_z\_value() (in module renderapi.stack), [36](#page-39-1)
- get\_sectionId\_for\_z() (in module renderapi.stack), [35](#page-38-0)
- get stack bounds() (in module renderapi.stack), [36](#page-39-1)
- get\_stack\_metadata() (in module renderapi.stack), [36](#page-39-1)
- get\_stack\_metadata\_by\_owner() (in module renderapi.render), [31](#page-34-0)
- get\_stack\_sectionData() (in module renderapi.stack), [37](#page-40-0)

get\_owners() (in module renderapi.render), [31](#page-34-0)

get stack tileIds() (in module renderapi.stack), [37](#page-40-0)

- get stacks by owner project() (in module renderapi.render), [32](#page-35-1)
- get\_tile\_image\_data() (in module renderapi.image), [21](#page-24-0)
- get tile  $spec()$  (in module renderapi.tilespec),  $42$
- get tile spec  $raw()$  (in module renderapi.tilespec),  $42$
- get tile spec renderparameters() (in module renderapi.tilespec), [43](#page-46-0)
- get\_tile\_specs\_from\_box() (in module renderapi.tilespec), [43](#page-46-0)
- get\_tile\_specs\_from\_minmax\_box() (in module renderapi.tilespec), [43](#page-46-0)
- get\_tile\_specs\_from\_stack() (in module renderapi.tilespec), [44](#page-47-0)
- get\_tile\_specs\_from\_z() (in module renderapi.tilespec), [44](#page-47-0)
- get\_z\_value\_for\_section() (in module renderapi.stack), [37](#page-40-0)
- get z values for stack() (in module renderapi.stack), [38](#page-41-0)

### H

height (renderapi.tilespec.TileSpec attribute), [41](#page-44-1)

# I

imageCol (renderapi.tilespec.Layout attribute), [40](#page-43-2) ImagePyramid (class in renderapi.tilespec), [39](#page-42-2) imageRow (renderapi.tilespec.Layout attribute), [40](#page-43-2) imageUrl (renderapi.tilespec.MipMapLevel attribute), [41](#page-44-1) imageUrl (renderapi.tilespec.TileSpec attribute), [41](#page-44-1) import\_jsonfiles() (in module renderapi.client), [9](#page-12-0) import\_jsonfiles\_and\_transforms\_parallel\_by\_z() (in module renderapi.client), [9](#page-12-0) import\_jsonfiles\_parallel() (in module renderapi.client), [9](#page-12-0) import\_jsonfiles\_validate\_client() (in module renderapi.client), [10](#page-13-0) import\_matches() (in module renderapi.pointmatch), [27](#page-30-0) import\_single\_json\_file() (in module renderapi.client), [10](#page-13-0) import tilespecs() (in module renderapi.client), [10](#page-13-0) import tilespecs parallel() (in module renderapi.client), [11](#page-14-0) importJsonClient() (in module renderapi.client), [8](#page-11-0) importTransformChangesClient() (in module renderapi.client), [8](#page-11-0) inputfilters (renderapi.tilespec.TileSpec attribute), [41](#page-44-1) InterpolatedTransform (class in renderapi.transform), [47](#page-50-2) inverse tform() (renderapi.transform.AffineModel method), [46](#page-49-0) invert() (renderapi.transform.AffineModel method), [46](#page-49-0) is\_affine (renderapi.transform.Polynomial2DTransform attribute), [49](#page-52-0) J

# K

kernelExpand() (renderapi.transform.NonLinearCoordinateTransform method), [48](#page-51-2)

### L

- lambda\_ (renderapi.transform.InterpolatedTransform attribute), [47](#page-50-2)
- Layout (class in renderapi.tilespec), [40](#page-43-2)
- layout (renderapi.tilespec.TileSpec attribute), [41](#page-44-1)
- LensCorrection (class in renderapi.transform), [47](#page-50-2)
- level (renderapi.tilespec.MipMapLevel attribute), [40](#page-43-2)
- levels (renderapi.tilespec.ImagePyramid attribute), [39](#page-42-2)
- likelyUniqueId() (in module renderapi.stack), [38](#page-41-0)
- load leaf json() (in module renderapi.transform), [54](#page-57-1)
- load M() (renderapi.transform.AffineModel method), [47](#page-50-2)
- load transform json() (in module renderapi.transform), [54](#page-57-1)
- local to world array() (in module renderapi.client), [11](#page-14-0)
- local to world coordinates() (in module renderapi.coordinate), [14](#page-17-1)
- local\_to\_world\_coordinates\_array() (in module renderapi.coordinate), [14](#page-17-1)
- local to world coordinates batch() (in module renderapi.coordinate), [15](#page-18-0)
- local to world coordinates clientside() (in module renderapi.coordinate), [16](#page-19-0)

### M

- M (renderapi.transform.AffineModel attribute), [45](#page-48-2)
- M (renderapi.transform.RigidModel attribute), [50](#page-53-2)
- M (renderapi.transform.SimilarityModel attribute), [51](#page-54-0)
- M (renderapi.transform.TranslationModel attribute), [53](#page-56-0)
- M00 (renderapi.transform.AffineModel attribute), [45](#page-48-2)
- M00 (renderapi.transform.RigidModel attribute), [50](#page-53-2)
- M00 (renderapi.transform.SimilarityModel attribute), [51](#page-54-0)
- M00 (renderapi.transform.TranslationModel attribute), [53](#page-56-0)
- M01 (renderapi.transform.AffineModel attribute), [45](#page-48-2)
- M01 (renderapi.transform.RigidModel attribute), [50](#page-53-2)
- M01 (renderapi.transform.SimilarityModel attribute), [51](#page-54-0)
- M01 (renderapi.transform.TranslationModel attribute), [53](#page-56-0)
- M10 (renderapi.transform.AffineModel attribute), [45](#page-48-2)
- M10 (renderapi.transform.RigidModel attribute), [50](#page-53-2)
- M10 (renderapi.transform.SimilarityModel attribute), [51](#page-54-0)
- M10 (renderapi.transform.TranslationModel attribute), [53](#page-56-0)
- M11 (renderapi.transform.AffineModel attribute), [45](#page-48-2)
- M11 (renderapi.transform.RigidModel attribute), [50](#page-53-2)
- M11 (renderapi.transform.SimilarityModel attribute), [51](#page-54-0)
- M11 (renderapi.transform.TranslationModel attribute), [53](#page-56-0)

jbool() (in module renderapi.utils), [55](#page-58-0)

json (renderapi.tilespec.TileSpec attribute), [42](#page-45-0)

make\_kwargs() (renderapi.Render method), [58](#page-61-0) make\_kwargs() (renderapi.render.Render method), [28](#page-31-2) make\_kwargs() (renderapi.render.RenderClient method), [30](#page-33-0) make stack params() (in module renderapi.stack), [38](#page-41-0) map coordinates clientside() (in module renderapi.coordinate), [16](#page-19-0) maskUrl (renderapi.tilespec.MipMapLevel attribute), [41](#page-44-1) maskUrl (renderapi.tilespec.TileSpec attribute), [41](#page-44-1) materializedBoxRootPath (renderapi.stack.StackVersion attribute), [33](#page-36-2) maxint (renderapi.tilespec.TileSpec attribute), [41](#page-44-1) memGB (renderapi.render.RenderClient attribute), [29](#page-32-1) minint (renderapi.tilespec.TileSpec attribute), [41](#page-44-1) MipMapLevel (class in renderapi.tilespec), [40](#page-43-2) mipMapLevels (renderapi.tilespec.ImagePyramid attribute), [39](#page-42-2)

mipmapPathBuilder (renderapi.stack.StackVersion attribute), [33](#page-36-2)

# N

NonLinearCoordinateTransform (class in renderapi.transform), [47](#page-50-2)

NonLinearTransform (class in renderapi.transform), [48](#page-51-2) NullHandler (class in renderapi.utils), [54](#page-57-1)

# O

order (renderapi.transform.Polynomial2DTransform attribute), [49](#page-52-0)

# P

package\_point\_match\_data\_into\_json() (in module renderapi.coordinate), [17](#page-20-0)

params (renderapi.transform.Polynomial2DTransform attribute), [48](#page-51-2)

pixelsize (renderapi.tilespec.Layout attribute), [40](#page-43-2)

Polynomial2DTransform (class in renderapi.transform), [48](#page-51-2)

post\_json() (in module renderapi.utils), [55](#page-58-0) put json() (in module renderapi.utils), [56](#page-59-0)

# R

ReferenceTransform (class in renderapi.transform), [50](#page-53-2) refId (renderapi.transform.ReferenceTransform attribute), [50](#page-53-2) Render (class in renderapi), [57](#page-60-3) Render (class in renderapi.render), [28](#page-31-2) renderaccess() (in module renderapi.render), [32](#page-35-1) renderapi (module), [57](#page-60-3) renderapi.client (module), [7](#page-10-1) renderapi.coordinate (module), [14](#page-17-1) renderapi.errors (module), [20](#page-23-2) renderapi.image (module), [20](#page-23-2)

renderapi.pointmatch (module), [22](#page-25-1) renderapi.render (module), [28](#page-31-2) renderapi.stack (module), [33](#page-36-2) renderapi.tilespec (module), [39](#page-42-2) renderapi.transform (module), [45](#page-48-2) renderapi.utils (module), [54](#page-57-1) RenderClient (class in renderapi.render), [29](#page-32-1) renderdump() (in module renderapi.utils), [56](#page-59-0) renderdump temp() (in module renderapi.utils), [56](#page-59-0) renderdumps() (in module renderapi.utils), [56](#page-59-0) RenderEncoder (class in renderapi.utils), [55](#page-58-0) RenderError, [20](#page-23-2) renderSectionClient() (in module renderapi.client), [11](#page-14-0) RigidModel (class in renderapi.transform), [50](#page-53-2) rotation (renderapi.tilespec.Layout attribute), [40](#page-43-2) rotation (renderapi.transform.AffineModel attribute), [47](#page-50-2) run() (renderapi.Render method), [58](#page-61-0) run() (renderapi.render.Render method), [29](#page-32-1)

# S

scale (renderapi.transform.AffineModel attribute), [47](#page-50-2) scale1Url (renderapi.tilespec.TileSpec attribute), [42](#page-45-0) scale2Url (renderapi.tilespec.TileSpec attribute), [42](#page-45-0) scale3Url (renderapi.tilespec.TileSpec attribute), [42](#page-45-0) scopeId (renderapi.tilespec.Layout attribute), [40](#page-43-2) sectionId (renderapi.tilespec.Layout attribute), [40](#page-43-2) set\_stack\_metadata() (in module renderapi.stack), [38](#page-41-0) set\_stack\_state() (in module renderapi.stack), [39](#page-42-2) shear (renderapi.transform.AffineModel attribute), [47](#page-50-2) SimilarityModel (class in renderapi.transform), [51](#page-54-0) SpecError, [20](#page-23-2) stackResolutionX (renderapi.stack.StackVersion attribute), [33](#page-36-2) stackResolutionY (renderapi.stack.StackVersion attribute), [33](#page-36-2) stackResolutionZ (renderapi.stack.StackVersion attribute), [33](#page-36-2) StackVersion (class in renderapi.stack), [33](#page-36-2) stageX (renderapi.tilespec.Layout attribute), [40](#page-43-2) stageY (renderapi.tilespec.Layout attribute), [40](#page-43-2) stripLogger() (in module renderapi.utils), [56](#page-59-0)

# T

tform() (renderapi.transform.AffineModel method), [47](#page-50-2) tform() (renderapi.transform.NonLinearCoordinateTransform method), [48](#page-51-2) tform() (renderapi.transform.Polynomial2DTransform method), [50](#page-53-2) tforms (renderapi.tilespec.TileSpec attribute), [41](#page-44-1) tforms (renderapi.transform.TransformList attribute), [52](#page-55-2) tileId (renderapi.tilespec.TileSpec attribute), [41](#page-44-1) tilePairClient() (in module renderapi.client), [12](#page-15-0) TileSpec (class in renderapi.tilespec), [41](#page-44-1) to dict() (renderapi.stack.StackVersion method), [33](#page-36-2)
- to dict() (renderapi.tilespec.ImagePyramid method), [39](#page-42-0)
- to dict() (renderapi.tilespec.Layout method), [40](#page-43-0)
- to dict() (renderapi.tilespec.MipMapLevel method), [41](#page-44-0)
- to\_dict() (renderapi.tilespec.TileSpec method), [42](#page-45-0)
- to\_dict() (renderapi.transform.InterpolatedTransform method), [47](#page-50-0)
- to\_dict() (renderapi.transform.ReferenceTransform method), [50](#page-53-0)
- to\_dict() (renderapi.transform.Transform method), [52](#page-55-0)
- to\_dict() (renderapi.transform.TransformList method), [52](#page-55-0)
- to\_json() (renderapi.transform.TransformList method), [52](#page-55-0)
- to\_ordered\_dict() (renderapi.tilespec.ImagePyramid method), [40](#page-43-0)
- Transform (class in renderapi.transform), [52](#page-55-0)
- transformId (renderapi.transform.AffineModel attribute), [45](#page-48-0)
- transformId (renderapi.transform.RigidModel attribute), [50](#page-53-0)
- transformId (renderapi.transform.SimilarityModel attribute), [51](#page-54-0)
- transformId (renderapi.transform.Transform attribute), [52](#page-55-0)
- transformId (renderapi.transform.TransformList attribute), [52](#page-55-0)
- transformId (renderapi.transform.TranslationModel attribute), [53](#page-56-0)
- TransformList (class in renderapi.transform), [52](#page-55-0)
- transformSectionClient() (in module renderapi.client), [13](#page-16-0)
- translation (renderapi.transform.AffineModel attribute), [47](#page-50-0)
- TranslationModel (class in renderapi.transform), [53](#page-56-0)

## U

unpackage local to world point match from  $j\text{son}(x)$  (in module renderapi.coordinate), [17](#page-20-0)

unpackage world to local point match from json() (in module renderapi.coordinate), [17](#page-20-0)

update() (renderapi.tilespec.ImagePyramid method), [40](#page-43-0)

## V

versionNotes (renderapi.stack.StackVersion attribute), [33](#page-36-0)

## W

- width (renderapi.tilespec.TileSpec attribute), [41](#page-44-0)
- WithPool (class in renderapi.client), [7](#page-10-0)
- world\_to\_local\_array() (in module renderapi.client), [13](#page-16-0)
- world\_to\_local\_coordinates() (in module renderapi.coordinate), [17](#page-20-0)
- world to local coordinates array() (in module renderapi.coordinate), [18](#page-21-0)
- world to local coordinates batch() (in module renderapi.coordinate), [18](#page-21-0)
- world\_to\_local\_coordinates\_clientside() (in module renderapi.coordinate), [19](#page-22-0)

## Z

z (renderapi.tilespec.TileSpec attribute), [41](#page-44-0)